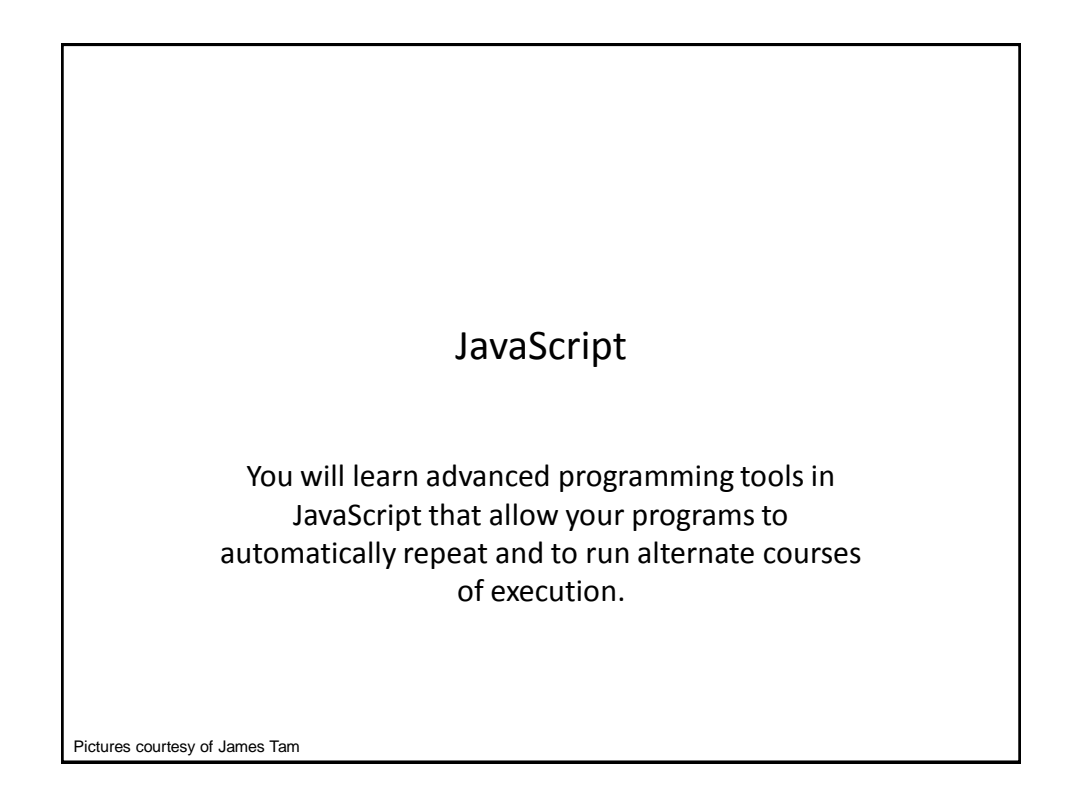

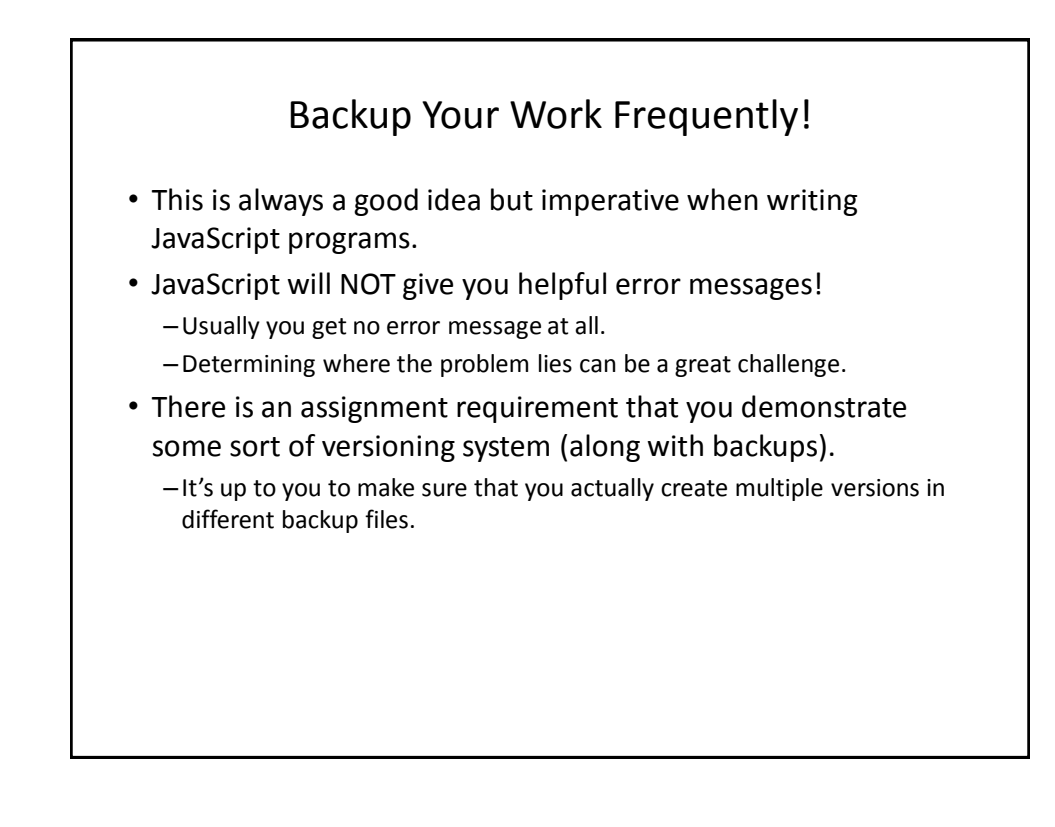

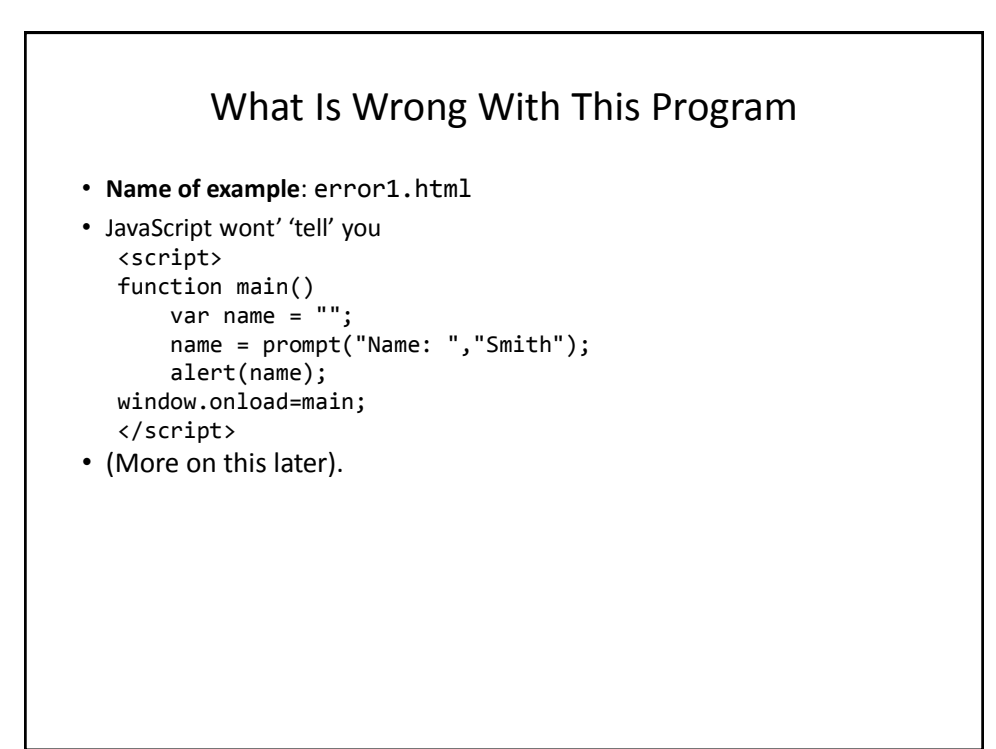

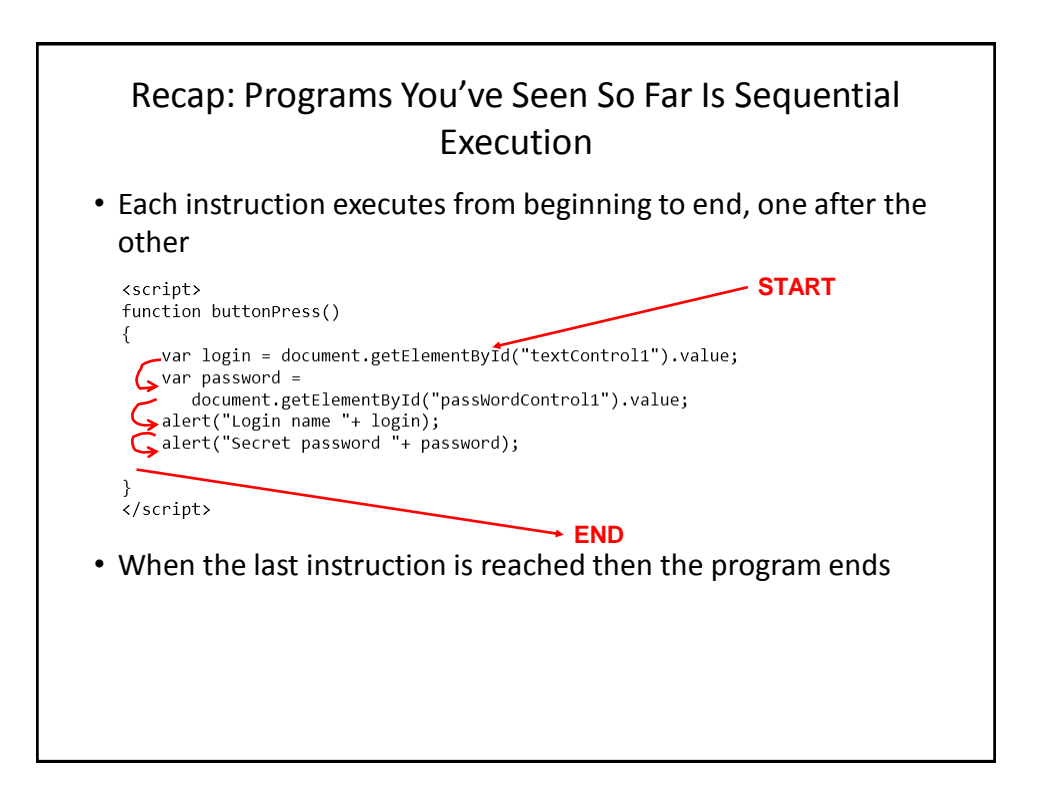

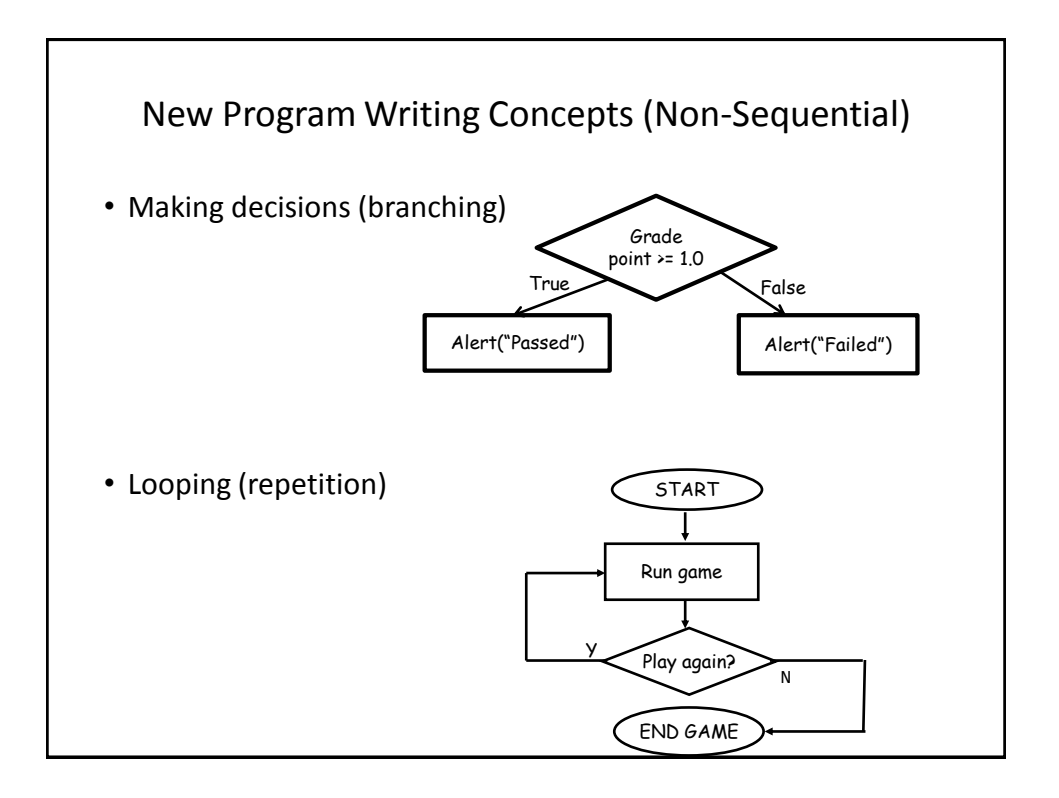

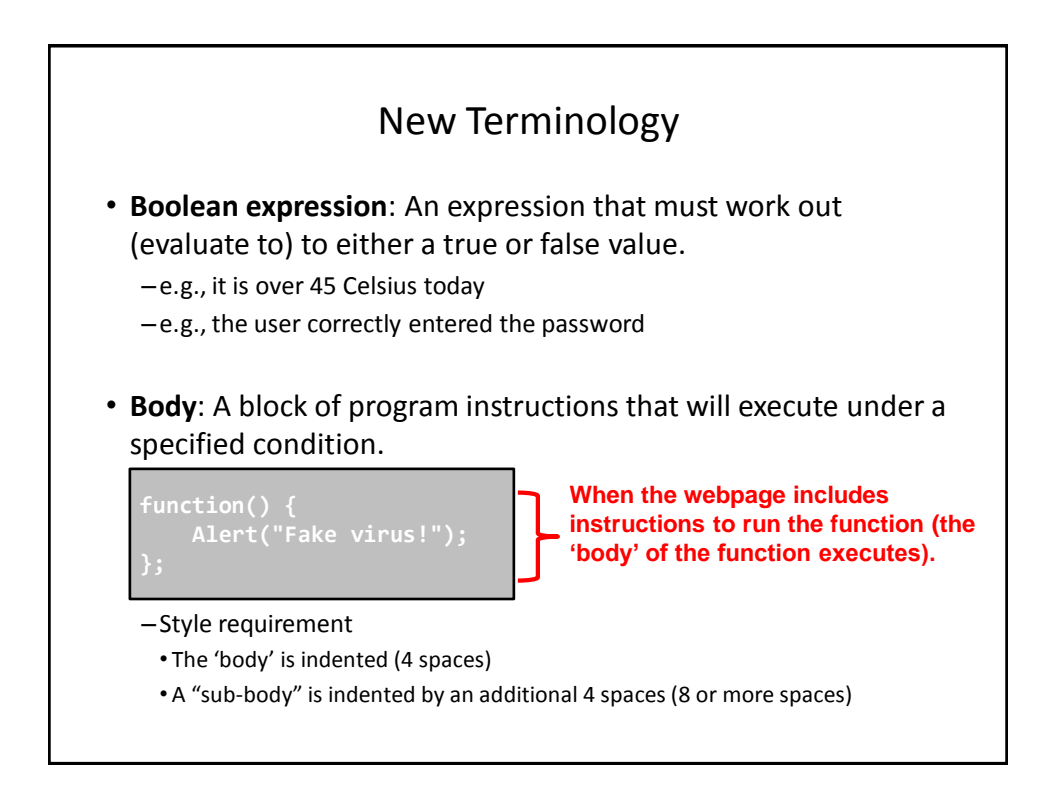

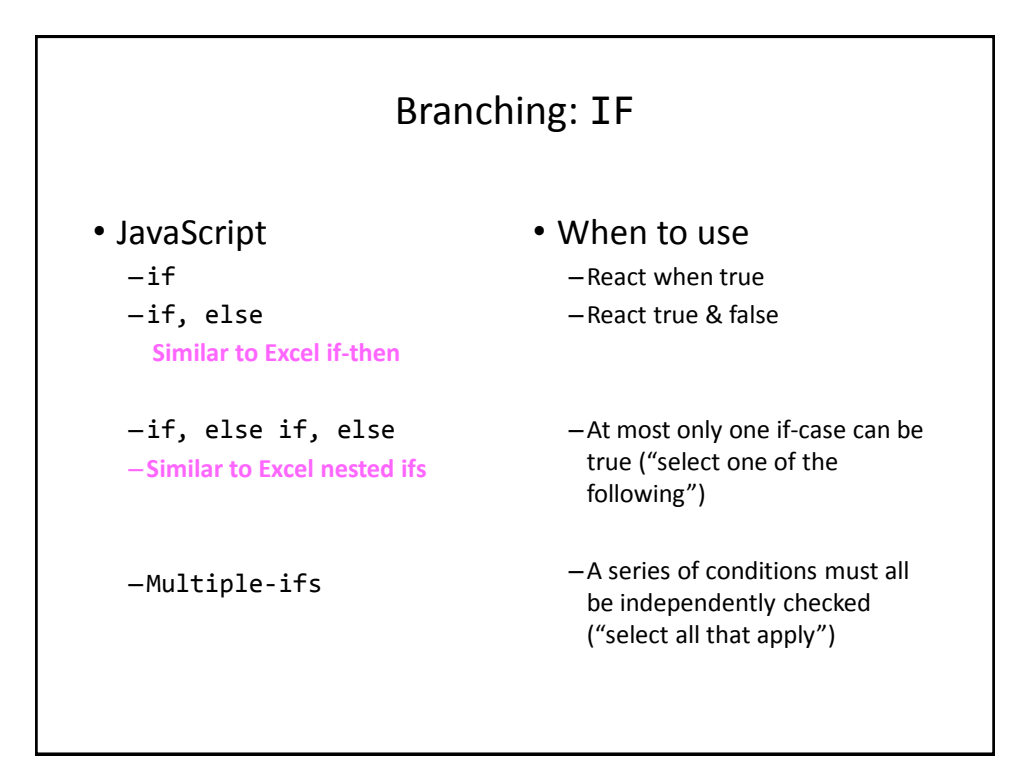

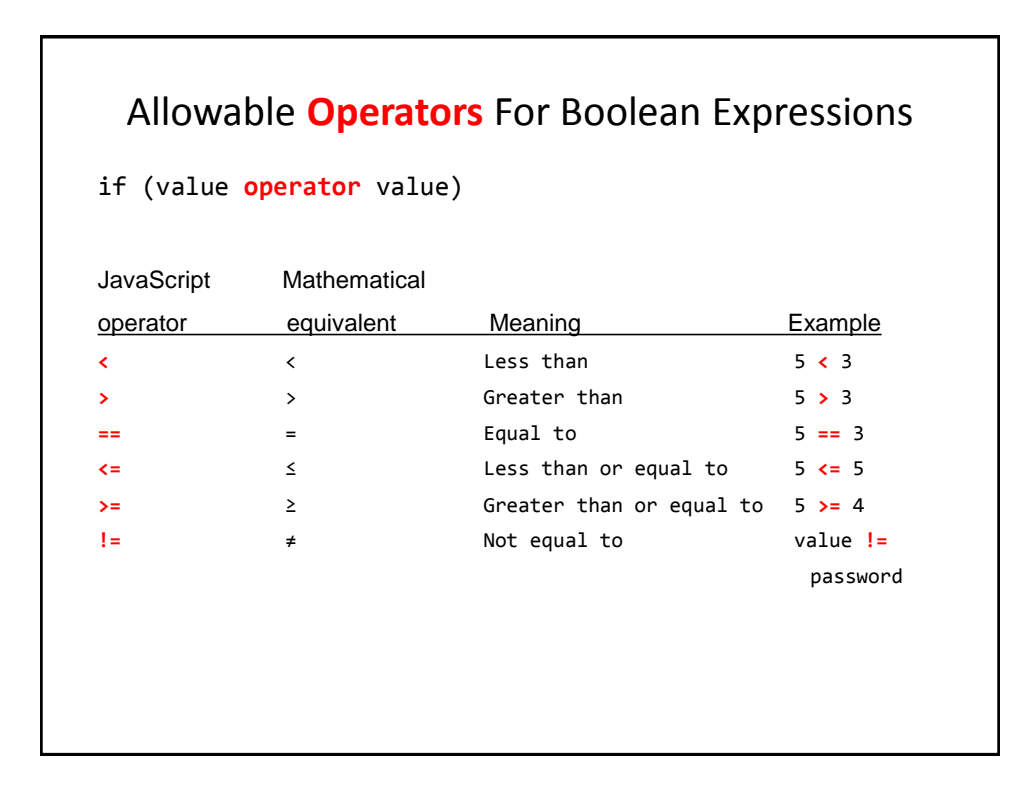

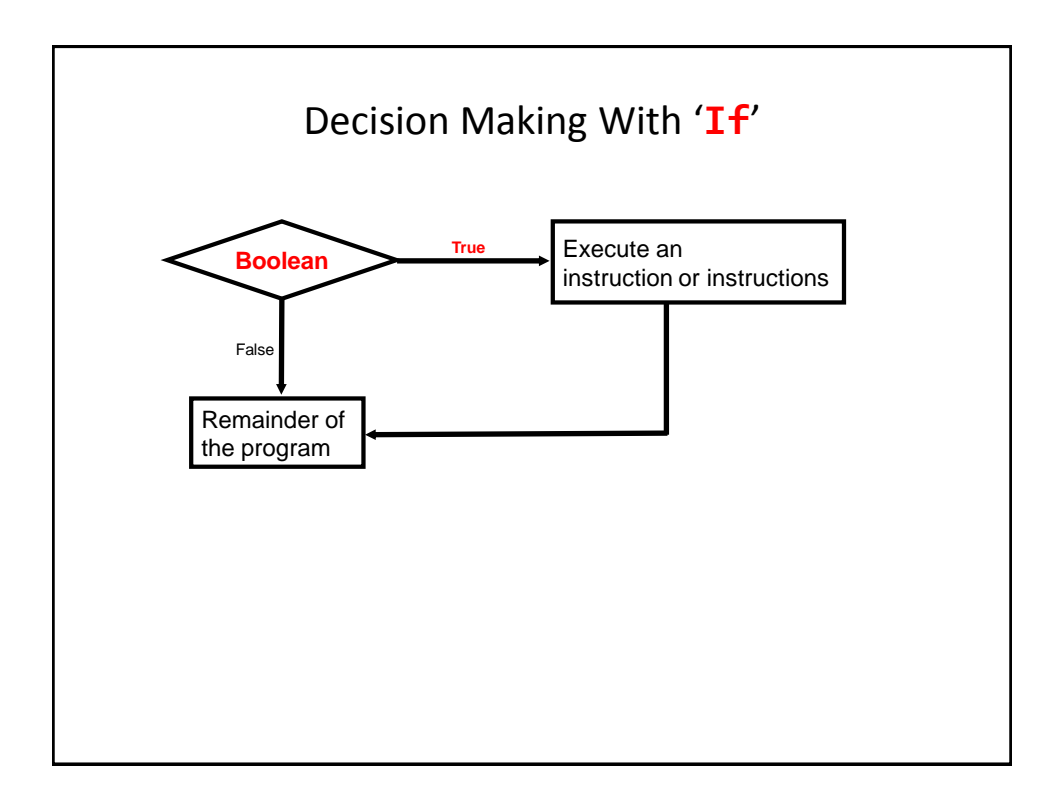

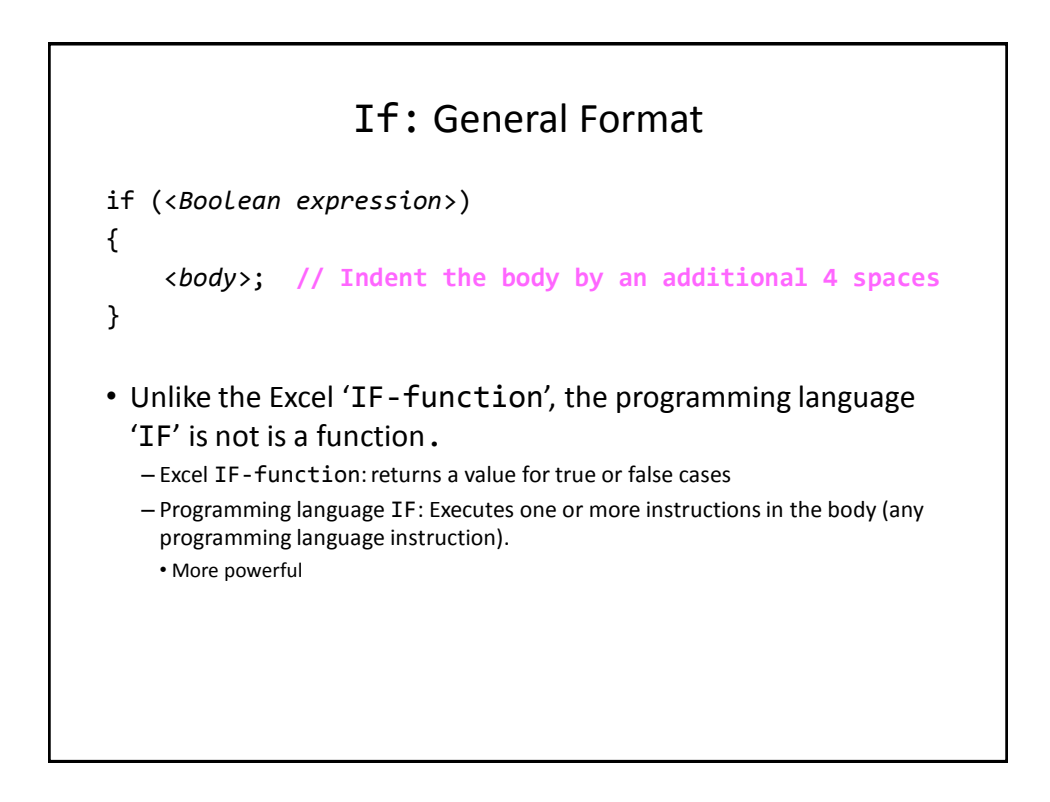

## If: An Example

```
• Name of example: 1if.html
   <script>
  function main()
   {
       var age = -1;
       age = prompt("Enter your age (zero or greater):","37");
       if (age \langle \theta \rangle{
           alert("Age cannot be negative");
       }
   };
  window.onload=main;
   </script>
```
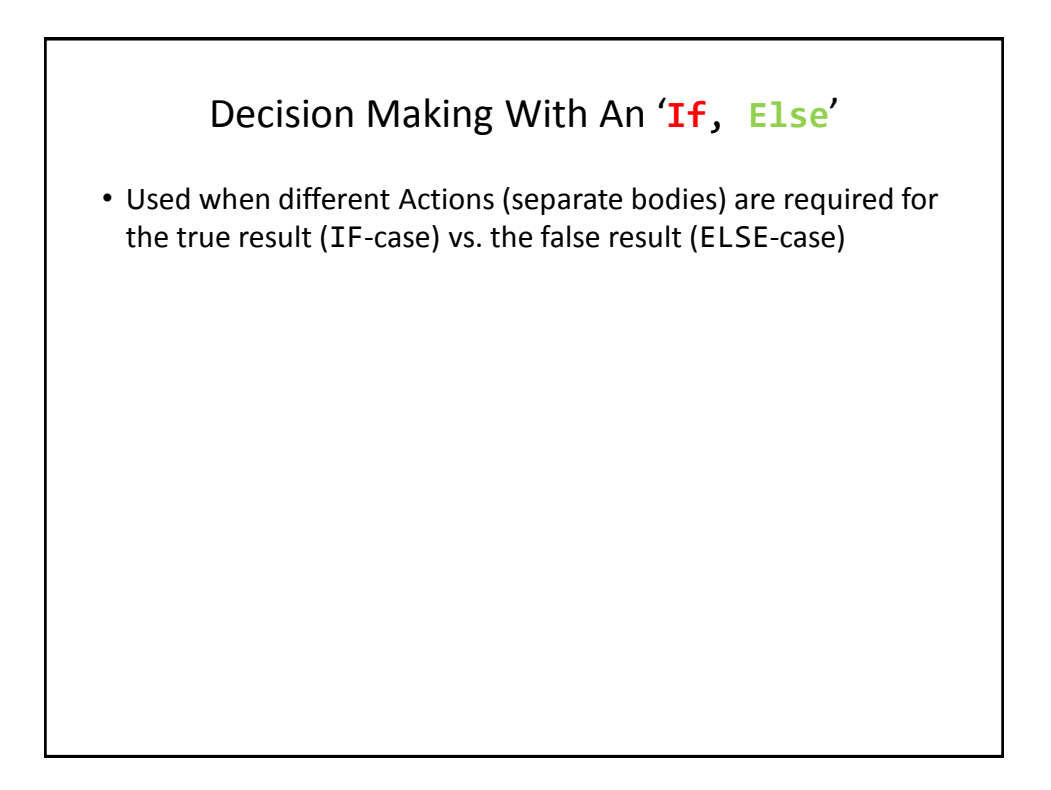

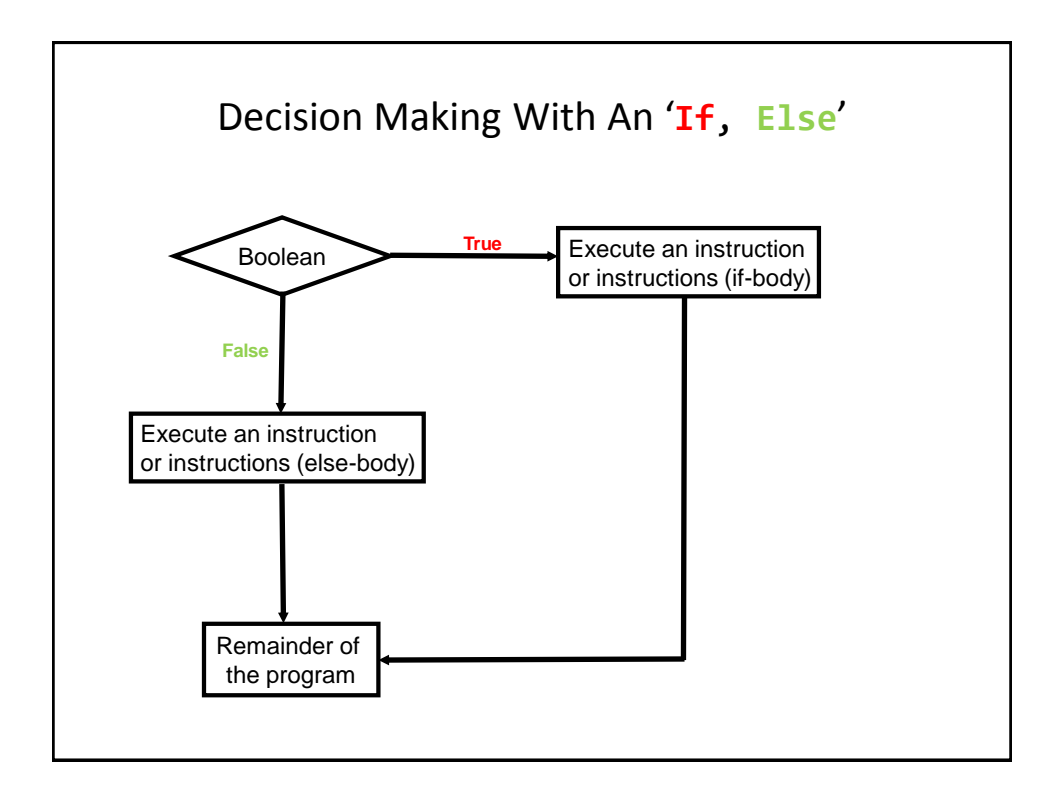

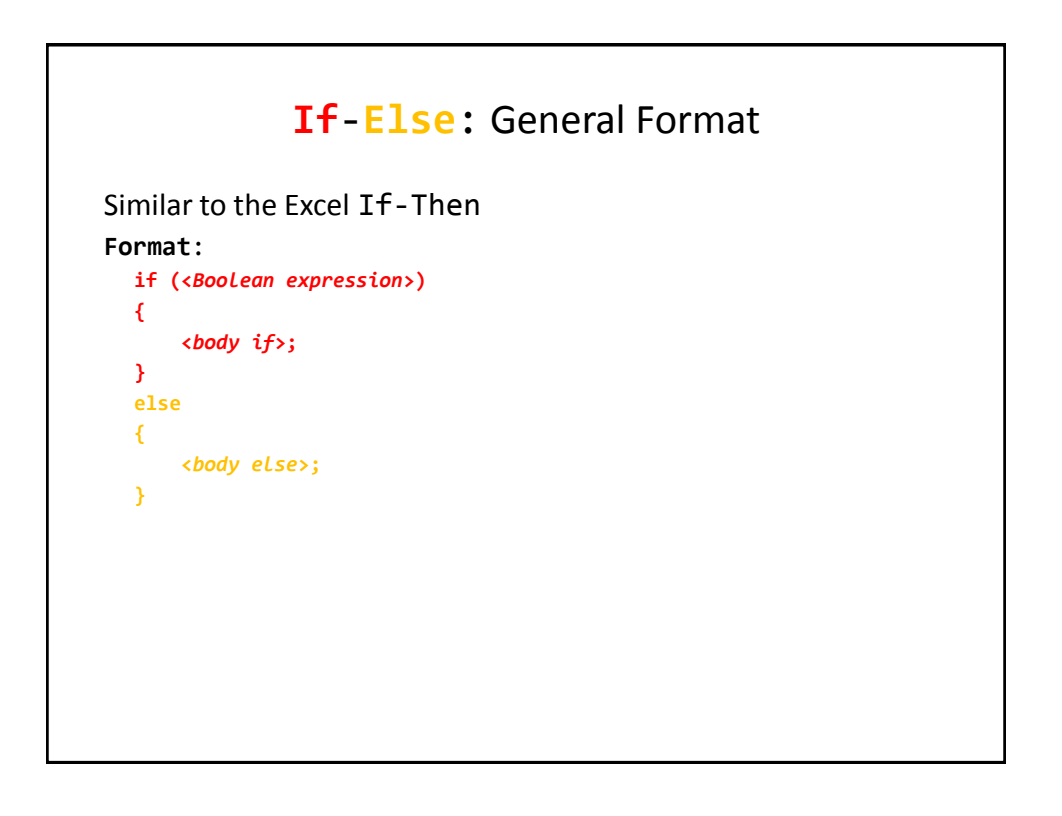

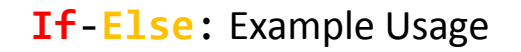

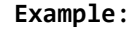

```
if (age < 0)
{
    alert("Age cannot be negative");
}
else
{
   alert("Age verified as OK");
}
```
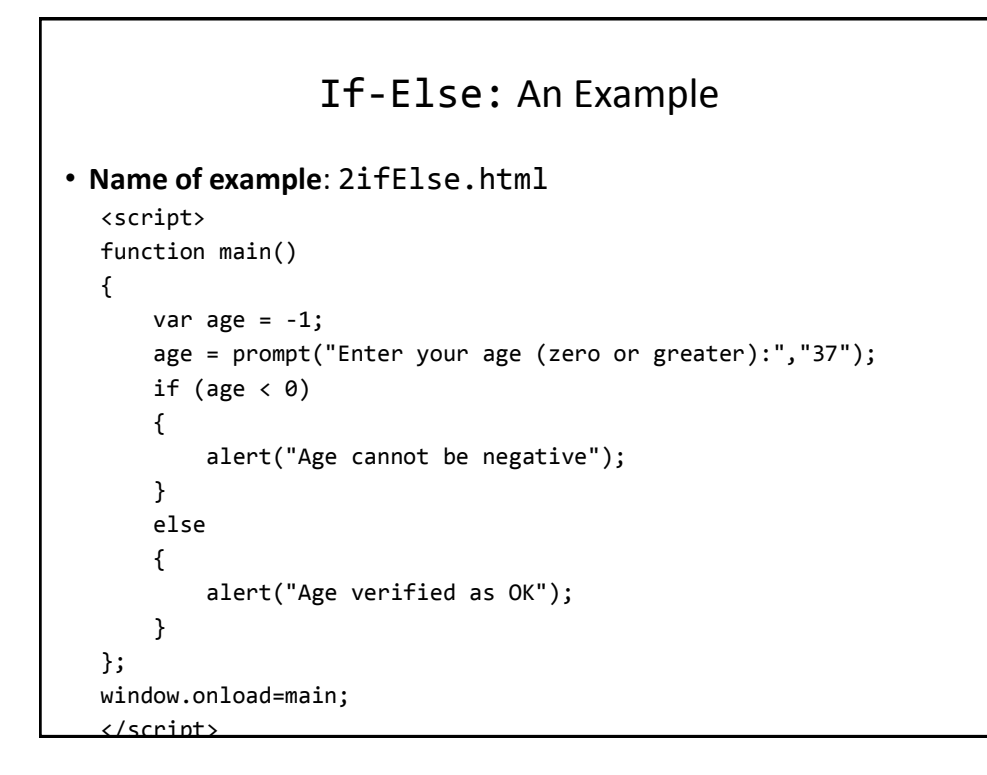

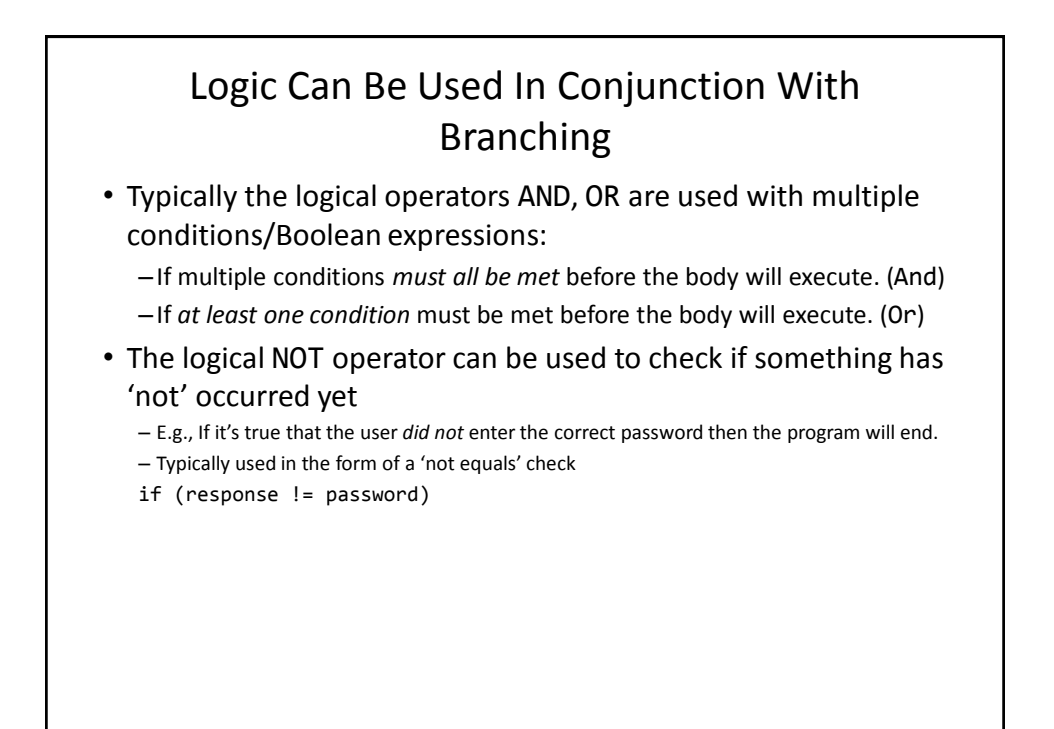

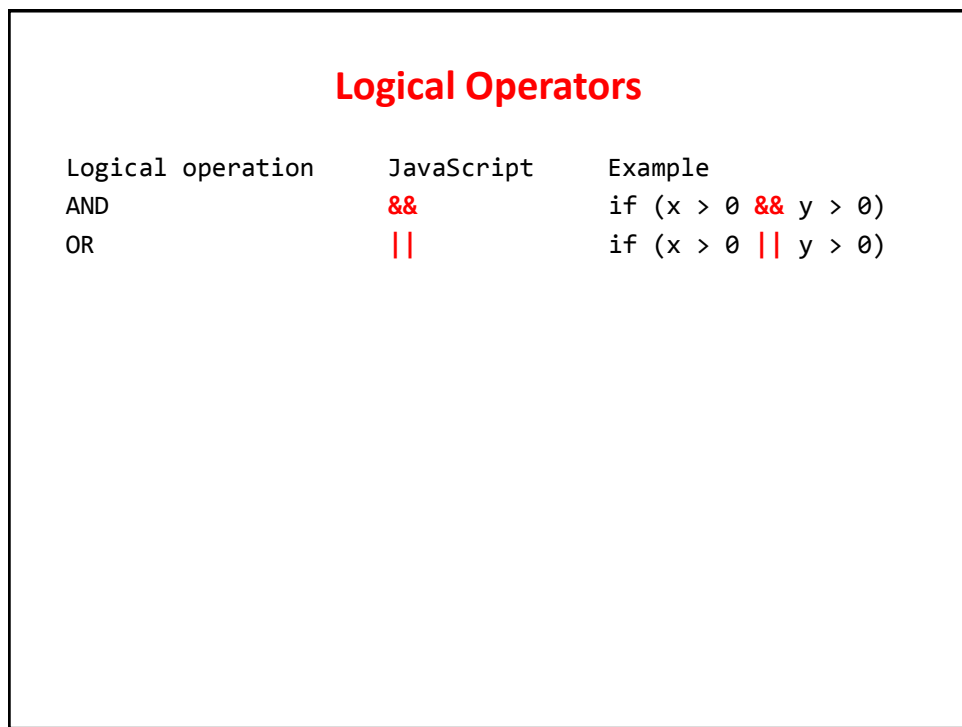

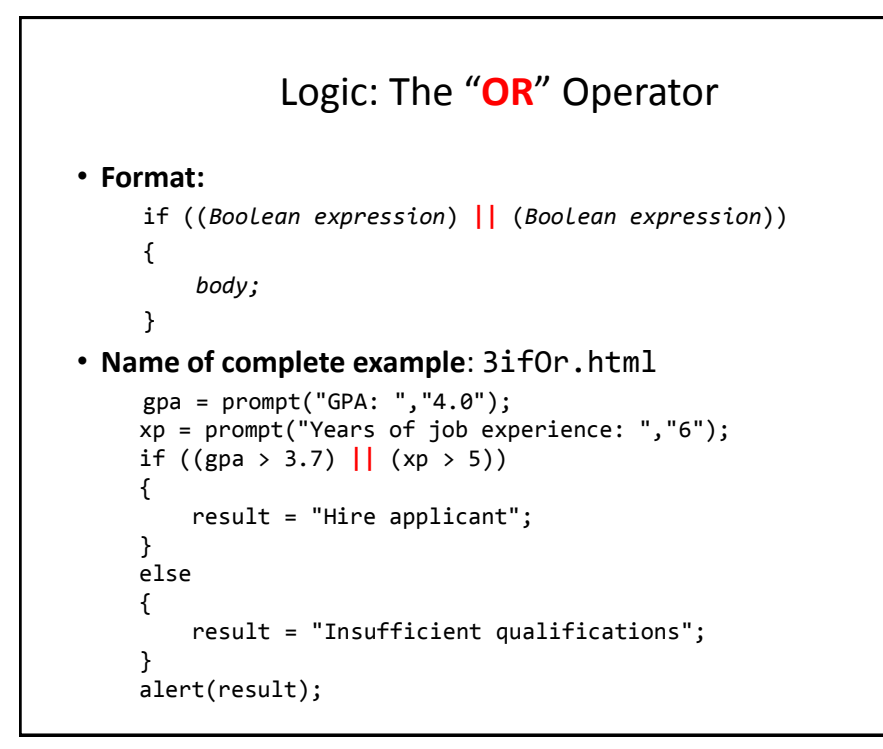

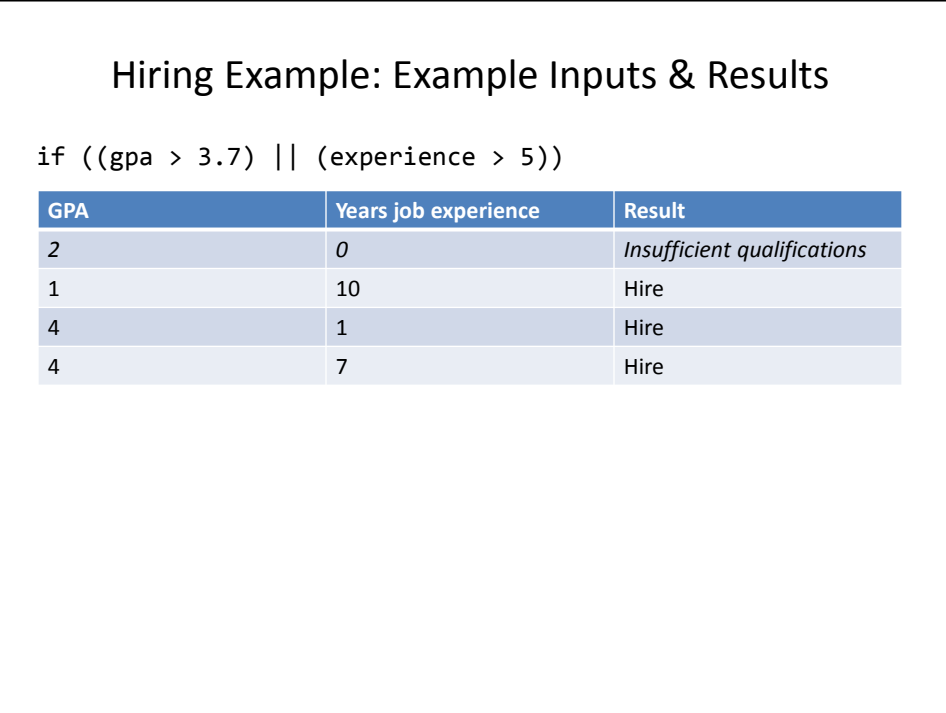

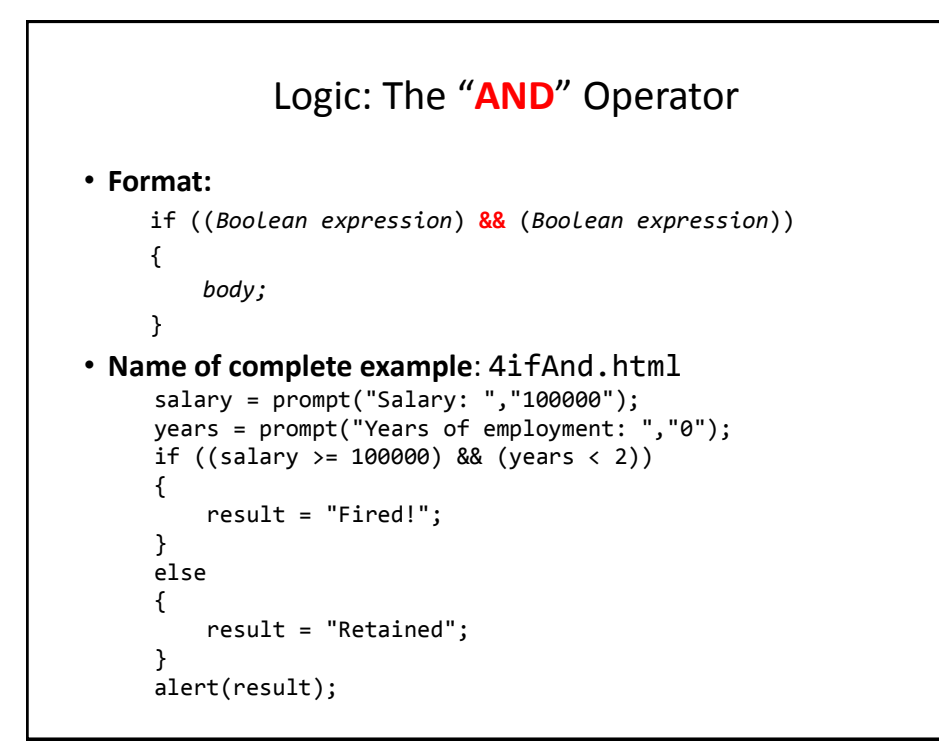

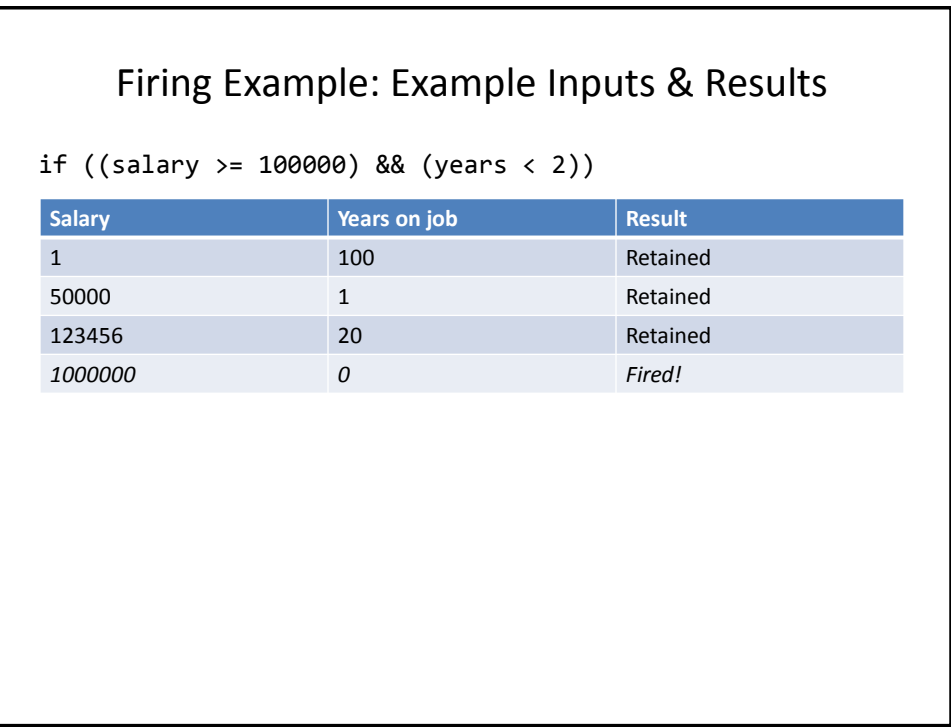

## What To Do When Multiple Conditions Must Be Checked

- **Case 1**: If each condition is independent of other questions
	- –Multiple if expressions can be used
	- –Example (each question must always be asked regardless of the answer to the previous question)
	- –Q1: Are you an adult?
	- –Q2: Are you a Canadian citizen?
	- –Q3: Are you currently employed?

## What To Do When Multiple Conditions Must Be Checked (2)

- **Case 2 (mutually exclusive)**: If the result of one condition affects other conditions (when one condition is true then the other conditions cannot be true)
	- –If, else if, else should be used
	- –Which of the following is your place of birth? (Answering true to one option makes the options false)
		- a) Calgary
		- b) Edmonton
		- c) Lethbridge
		- d) Red Deer
		- e) None of the above

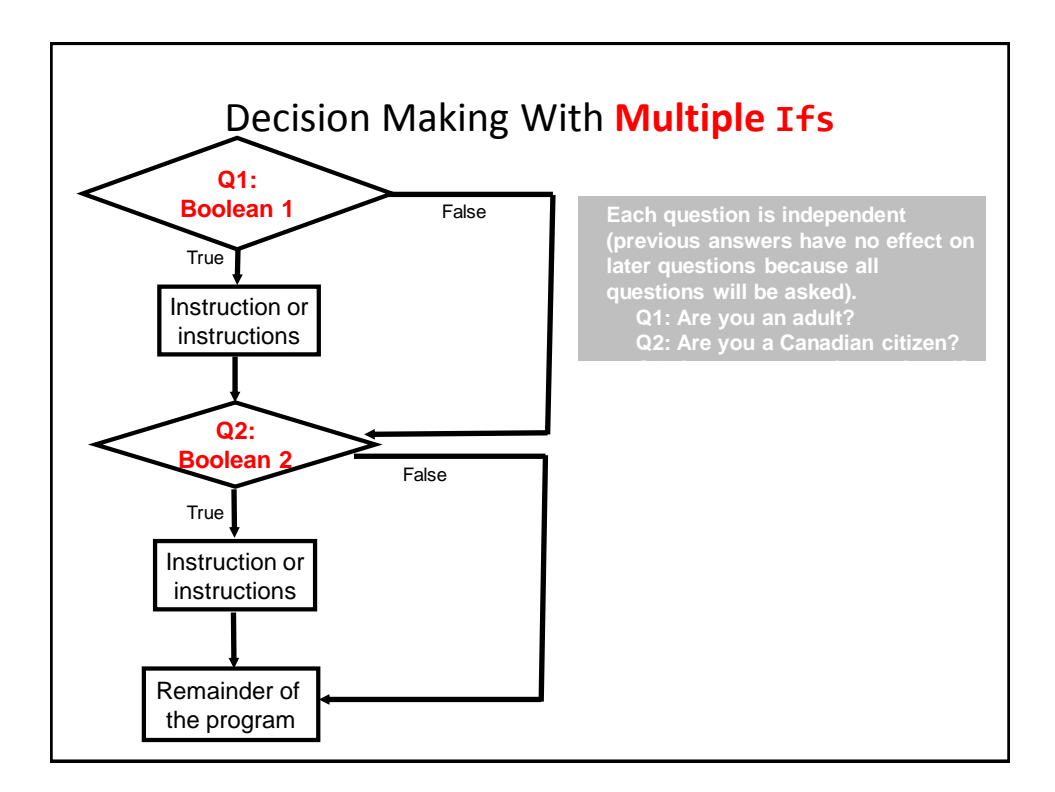

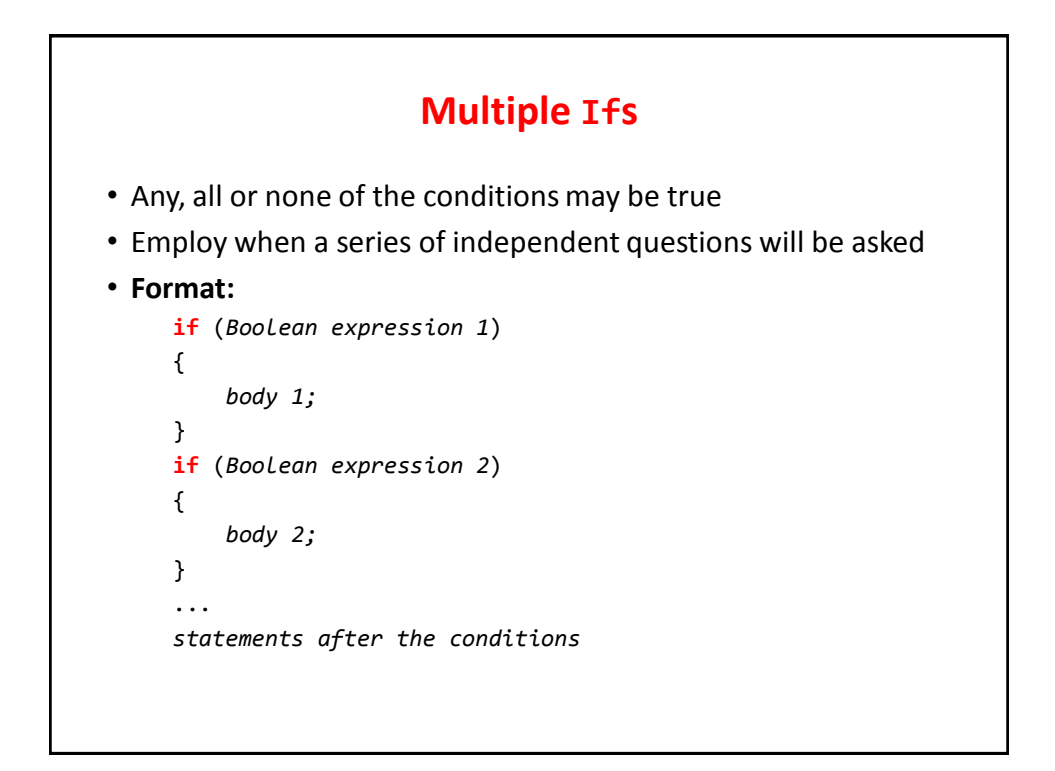

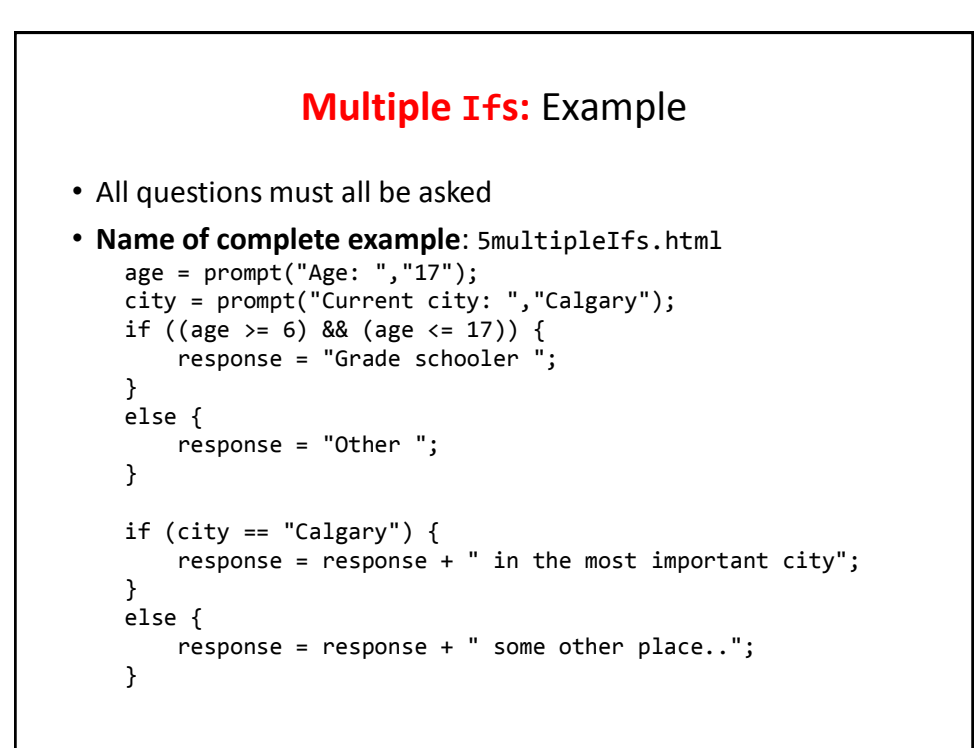

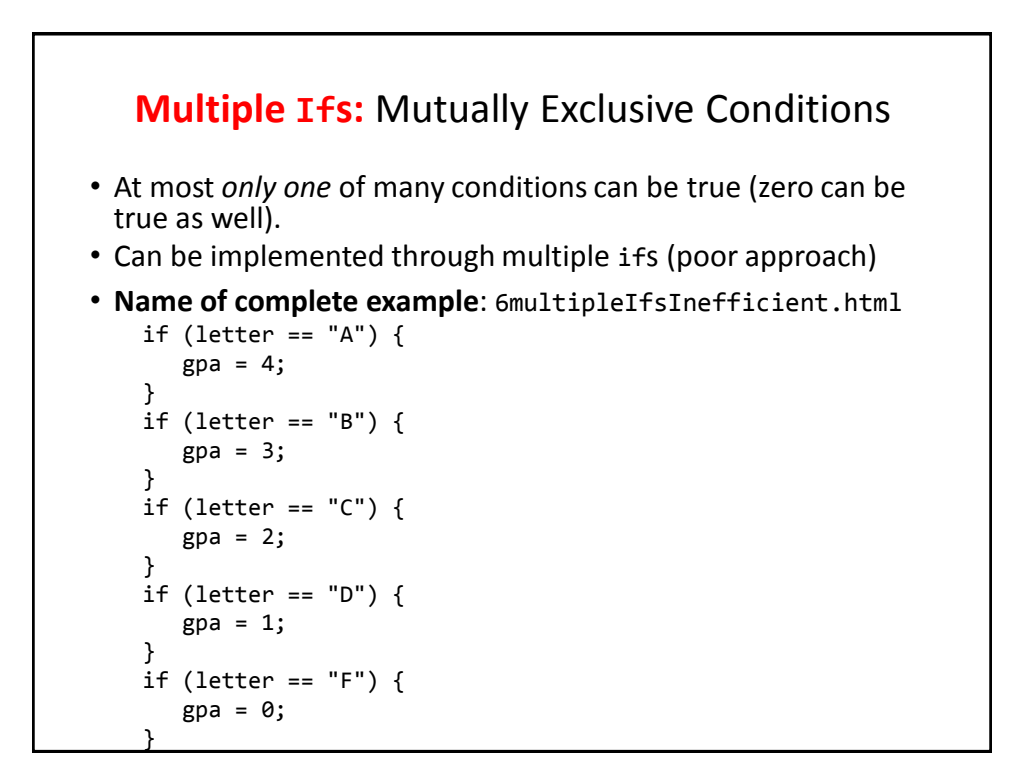

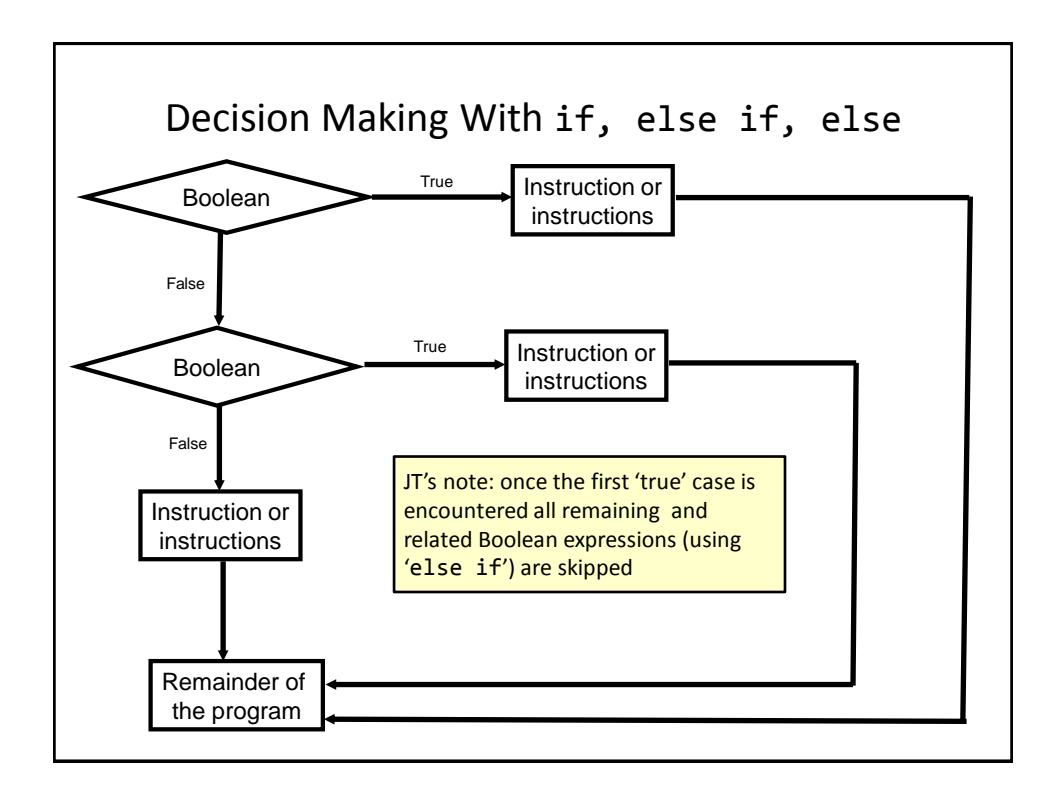

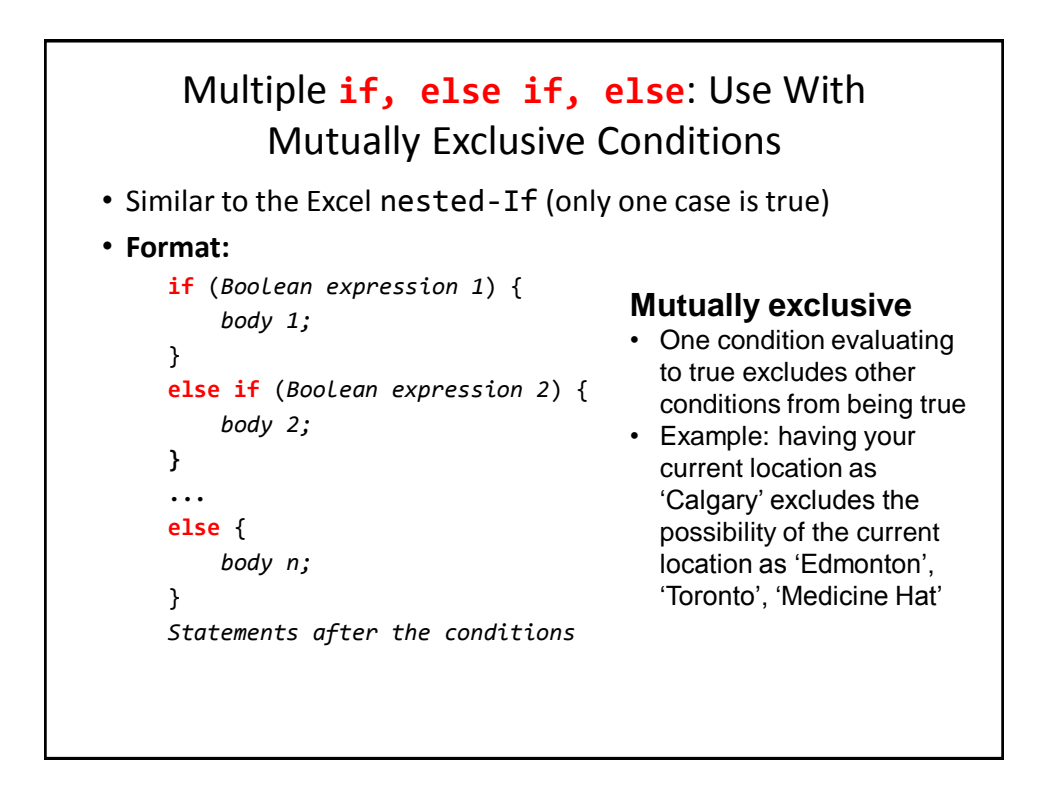

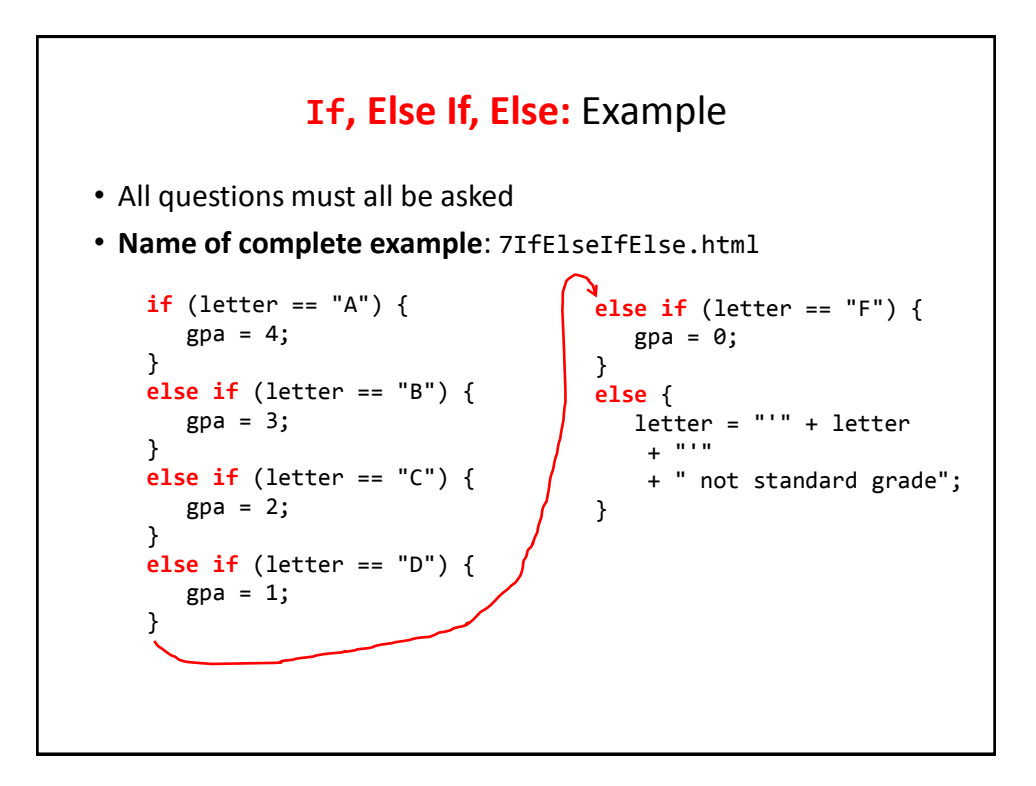

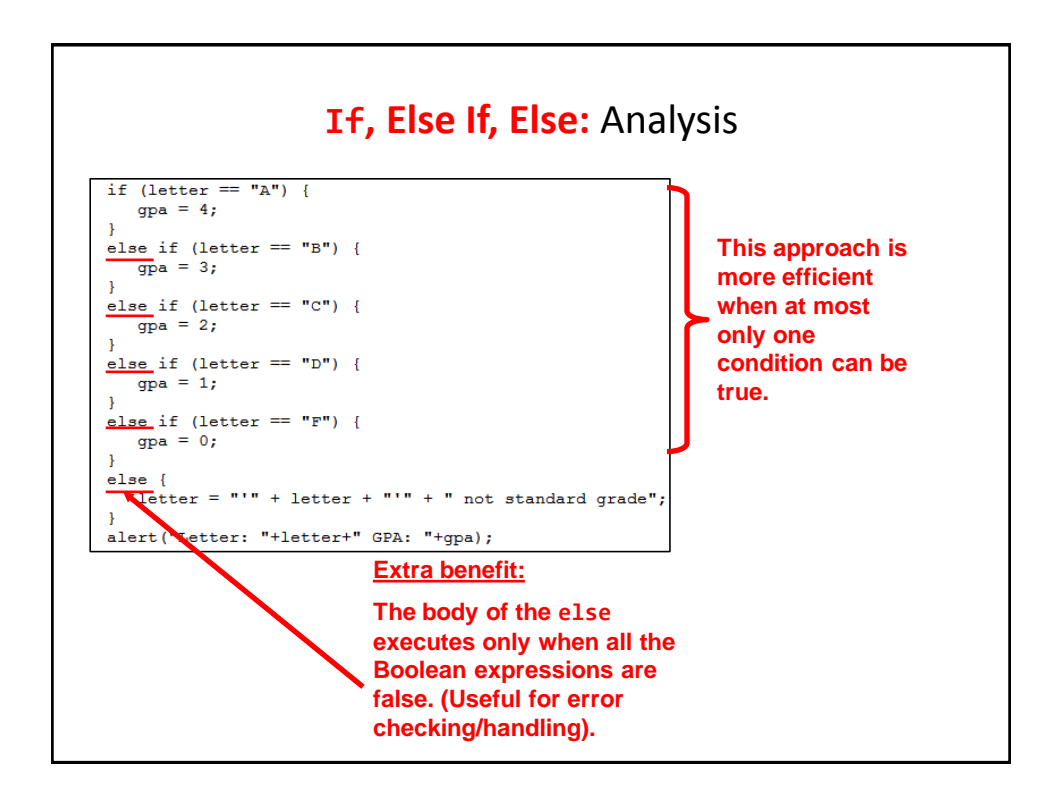

# **JavaScript**: If, Else-If And **Excel**: Nested-Ifs

• These two concepts are comparable:

```
JavaScript:
```

```
if (grade >= 4) {
   letter = "A";}
else if (grade >= 3) {
   letter = "B":}
else if (grade >= 2) {
   letter = "C";}
else if (grade >= 1) {
   letter = "D"; 
}
else { 
   letter = "F"; 
}
```
**Excel** (display different messages for different grade points e.g. Display "Perfect" if grade point is 4.0 or greater): =IF(D2>=4, "A", IF(D2>=3, "B", IF(D2>=2, "C", IF(D2>=1, "D", "F"))))

# Recall Excel (Spreadsheet) Nesting

- Conditions that are dependent upon or are affected by previous conditions.
- 'Nesting' refers to conditions that are 'inside of other conditions'

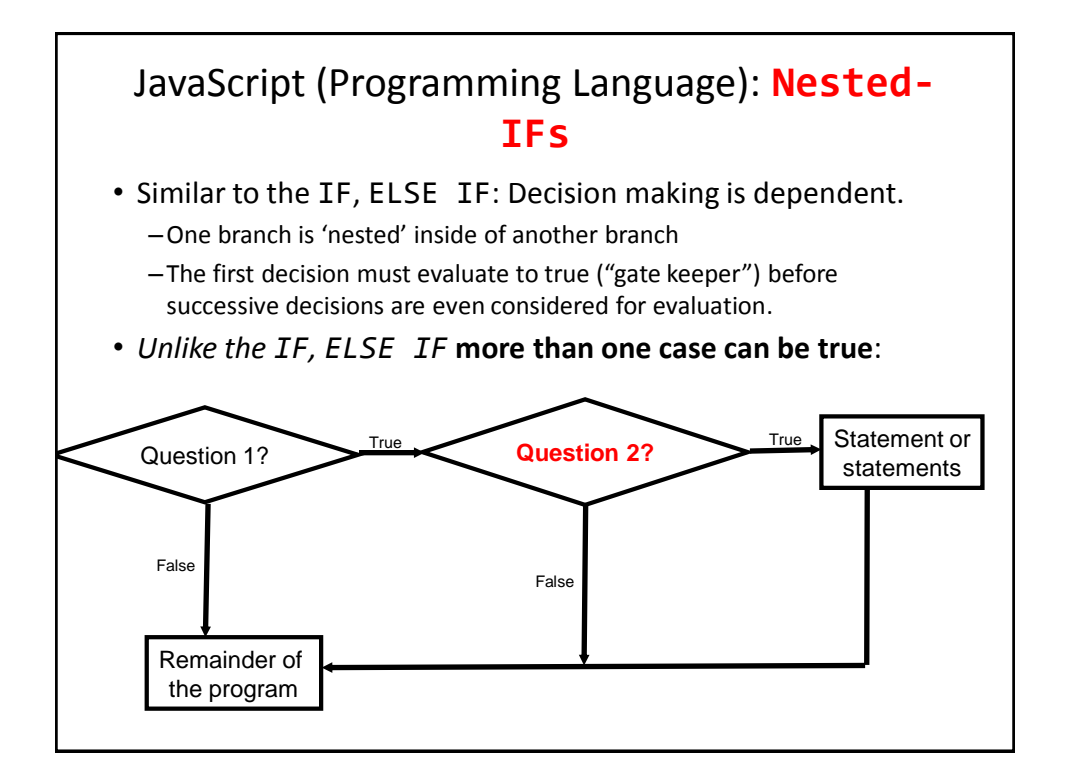

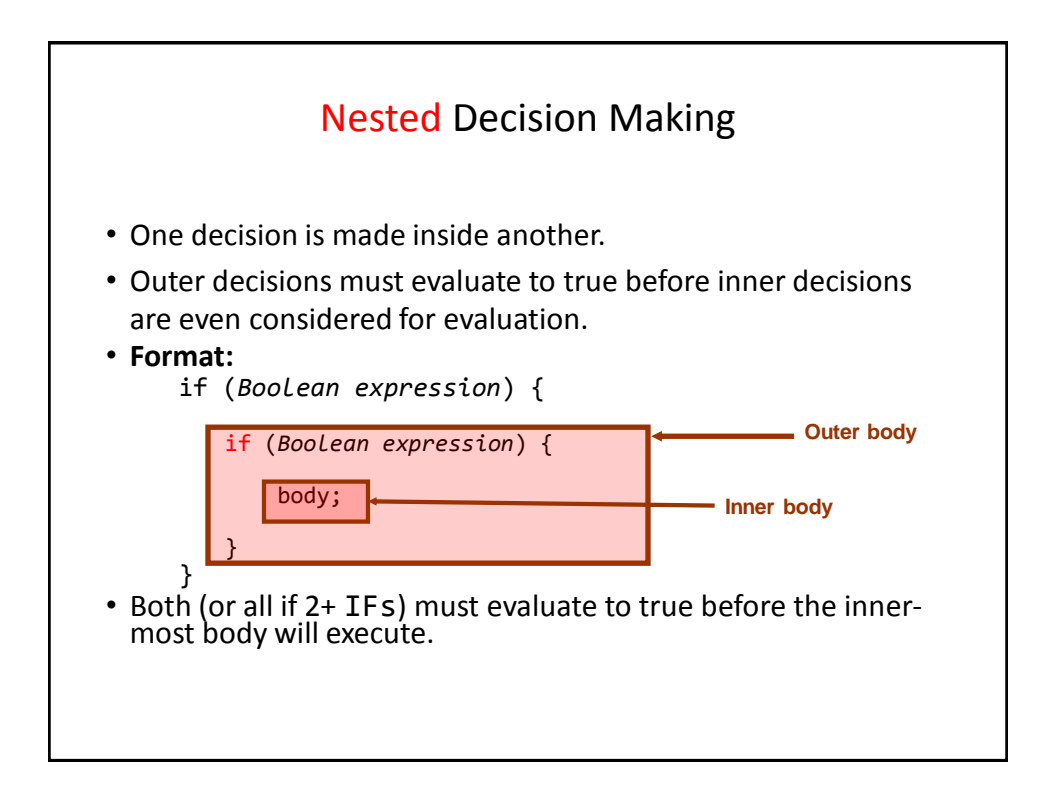

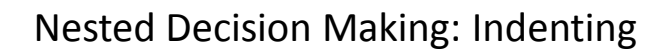

```
if (Boolean expression) 
{
   if (Boolean expression) 
   {
        body;
   }
}
   4 spaces
       4 more spaces (4+4 = 8)
```

```
Nested IFs: Simple 'Toy' Example
• Name of complete example: 8IfNested.html
      num1 = prompt("First number","1");
      num2 = prompt("Second number", "1");
      if (num1 > 0)
      {
          result = "Num1 positive - ";
          if (num2 > 0)
          {
              result = result + "Num2 positive";
          }
      }
      else
      {
          result = "Num1 not positive, didn't check num2";
      }
      alert(result);
```
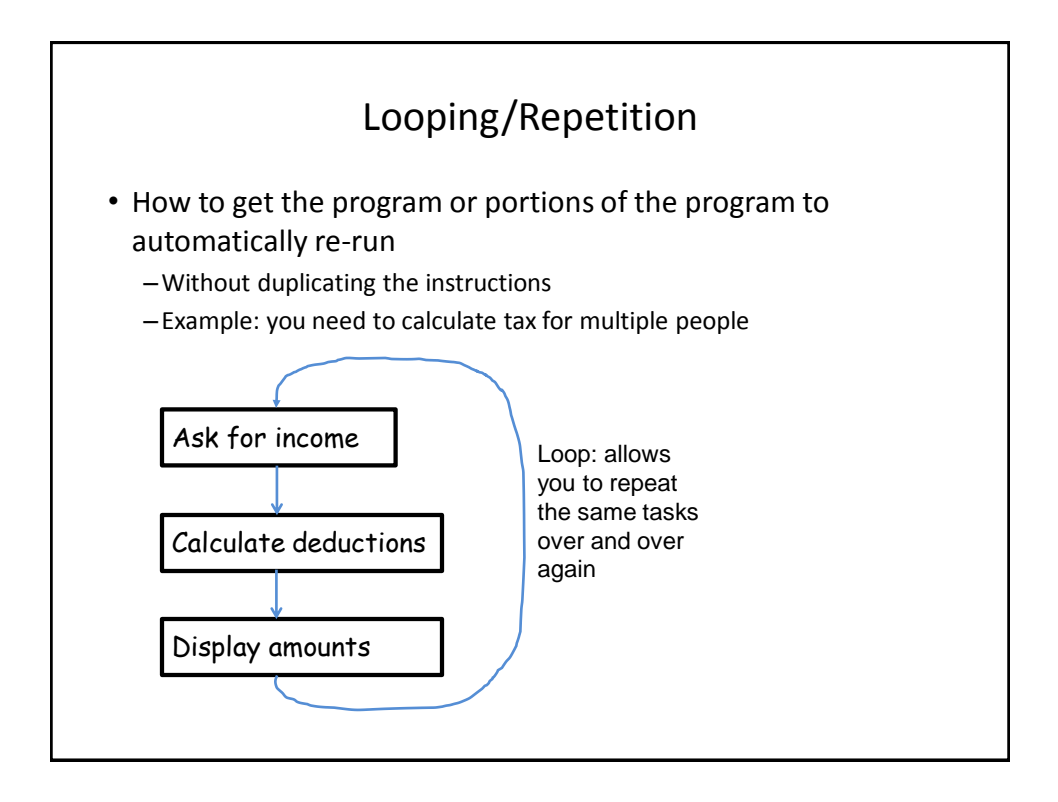

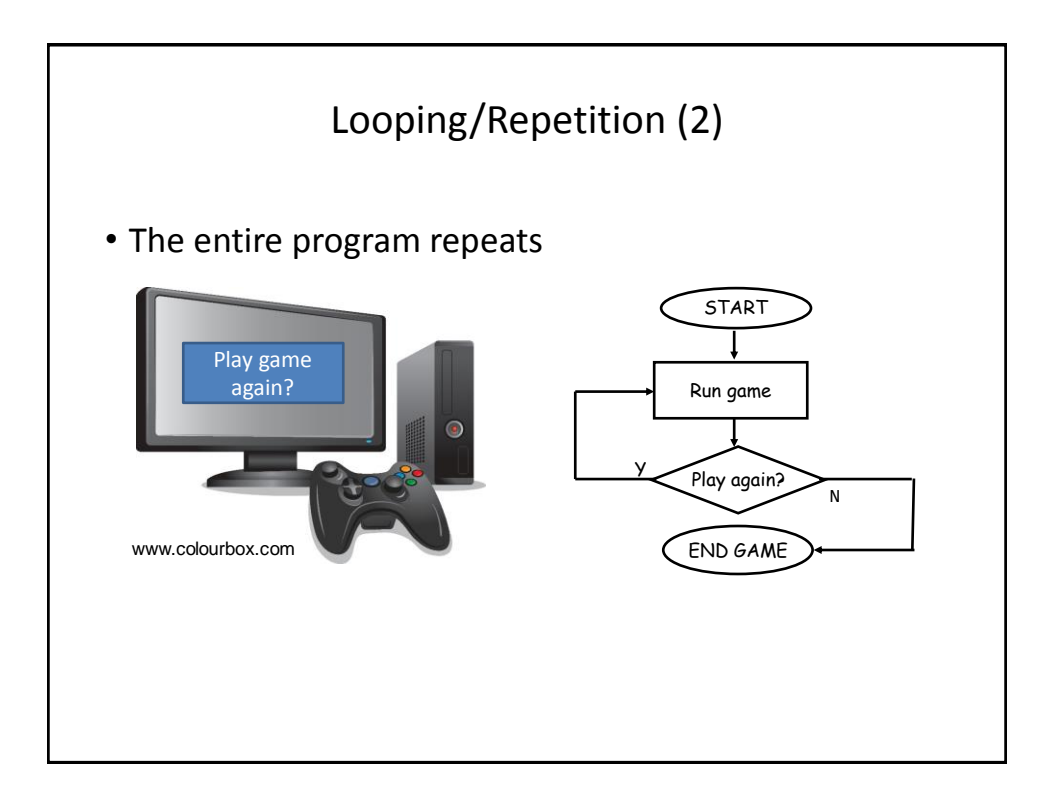

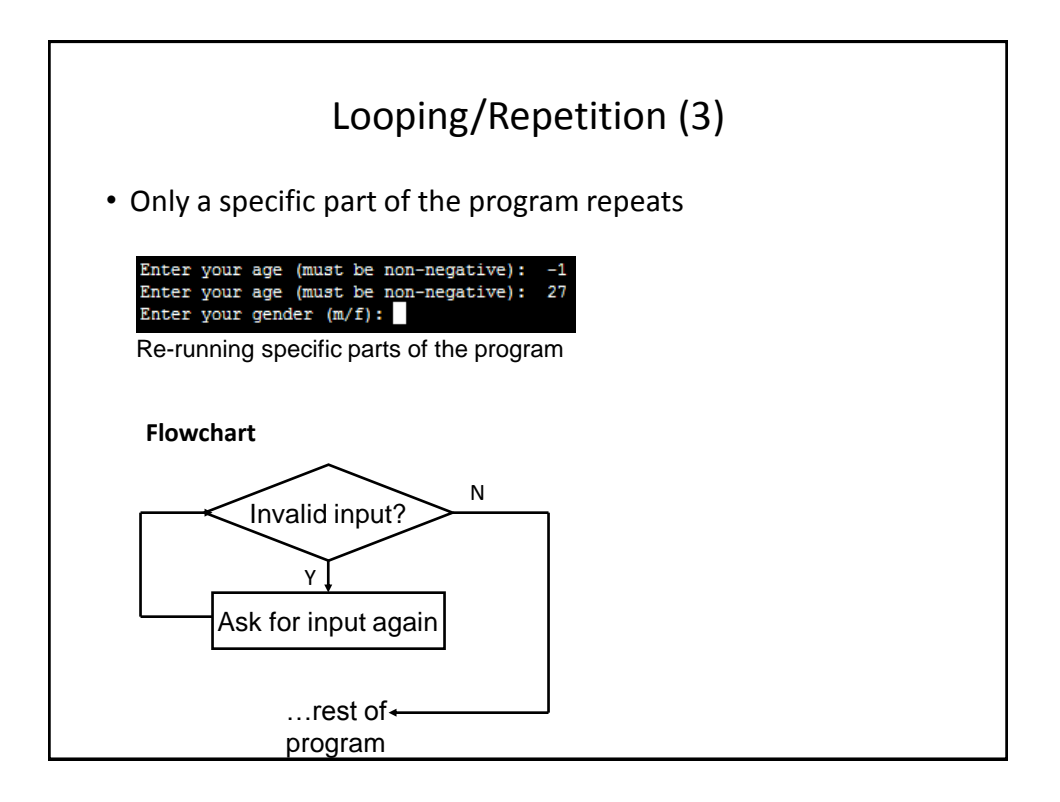

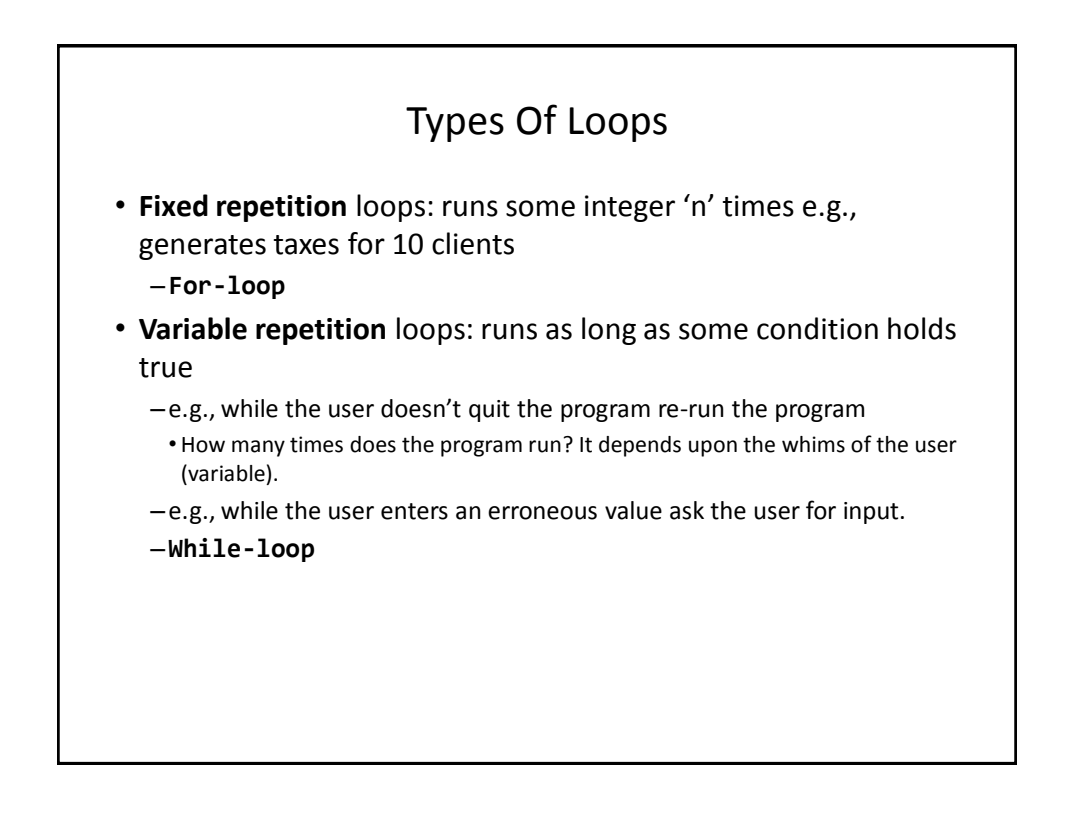

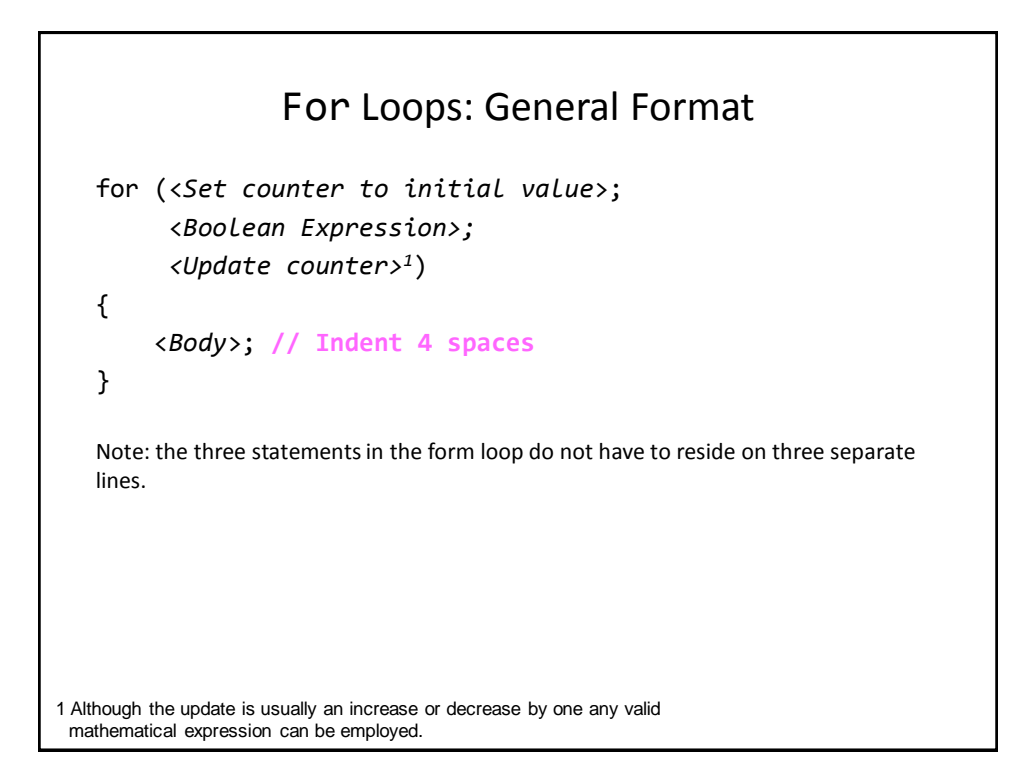

```
For Loops: An Example
Name of example: 9forLoop.html
  <script>
  function main()
  {
      var i = -1;
      var last = -1;
      last = prompt("Enter last value in number series: ", "");
      for (i = 0; i \le \text{last}; i = i + 1){
          alert("i=" + i);
      }
  };
  window.onload=main;
  </script>
```
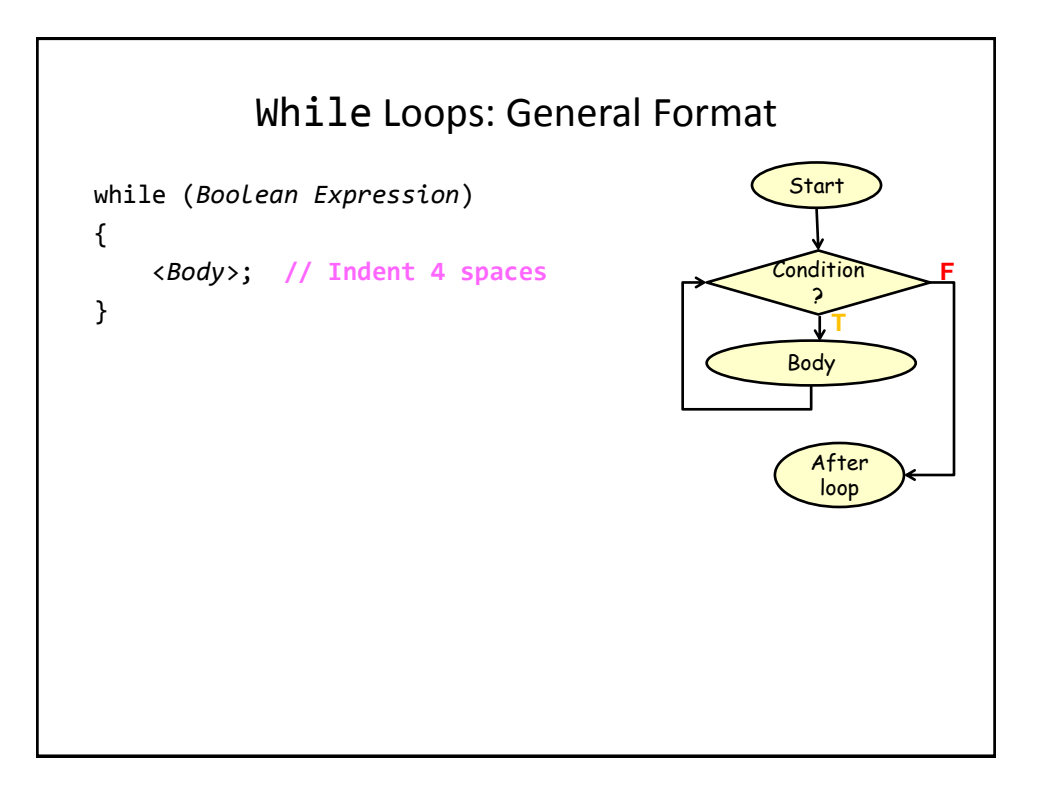

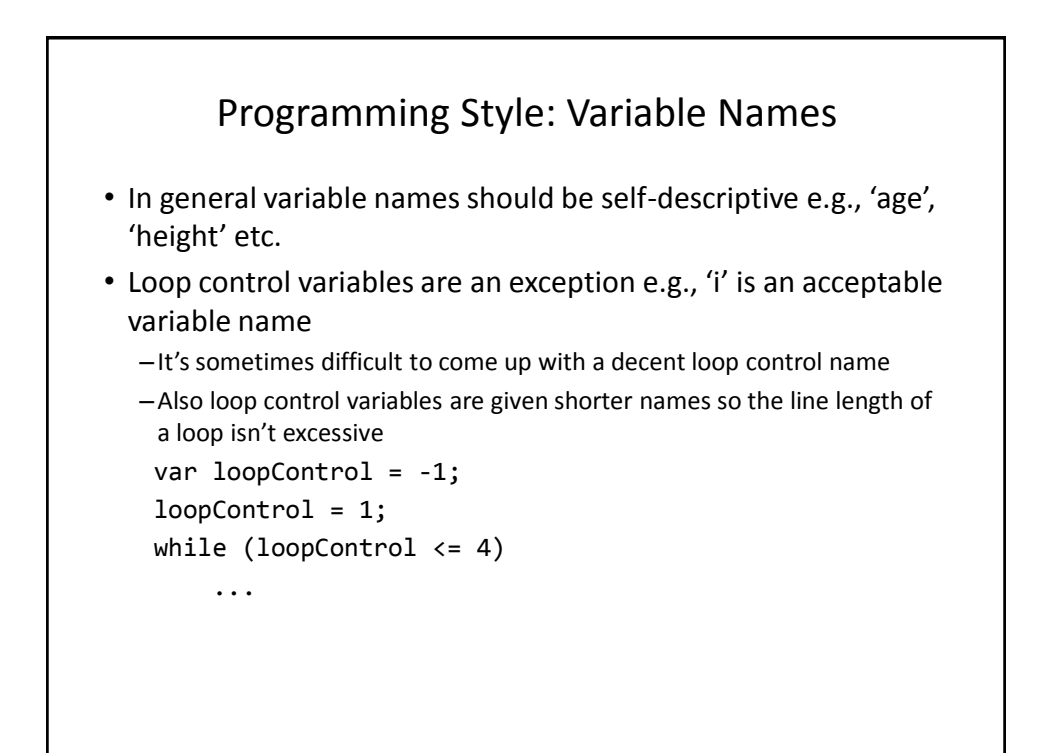

## While Loops: An Example

```
• Name of example: 10whileLoop.html
```

```
<script>
function main()
{
    var i = -1;
    var last = -1;
    last = prompt("Enter last value in number series: ", "");
    i = 0;while (i \leq last){
        alert("i=" + i);i = i + 1;}
};
window.onload=main;
</script>
```
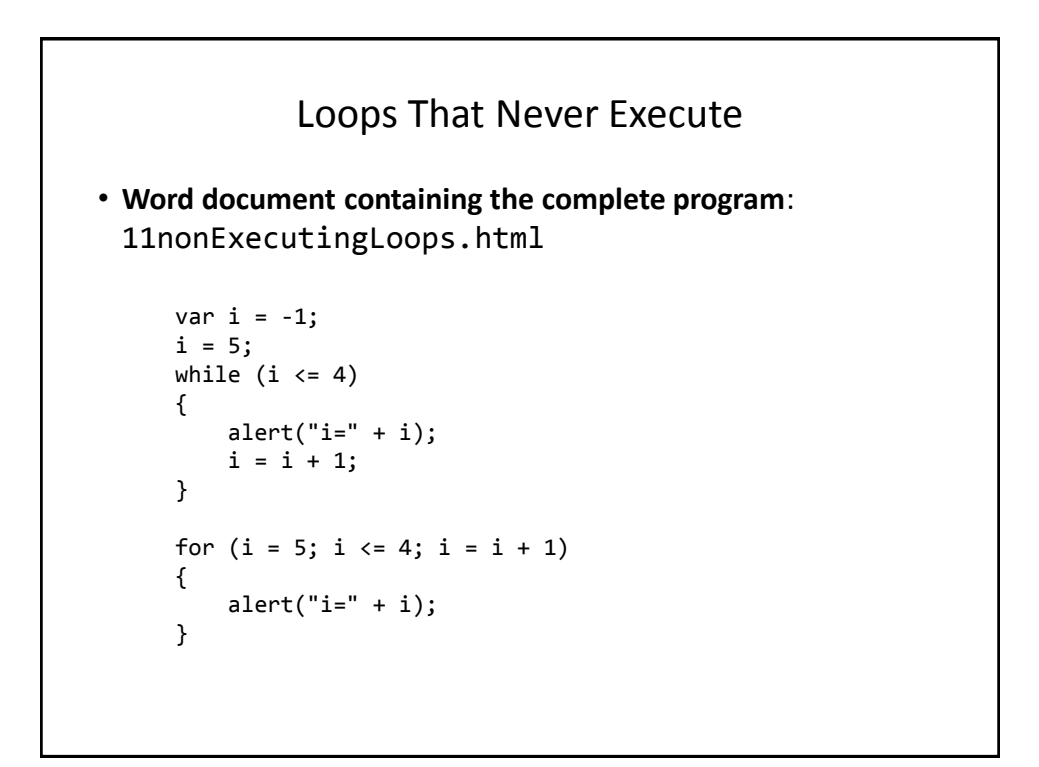

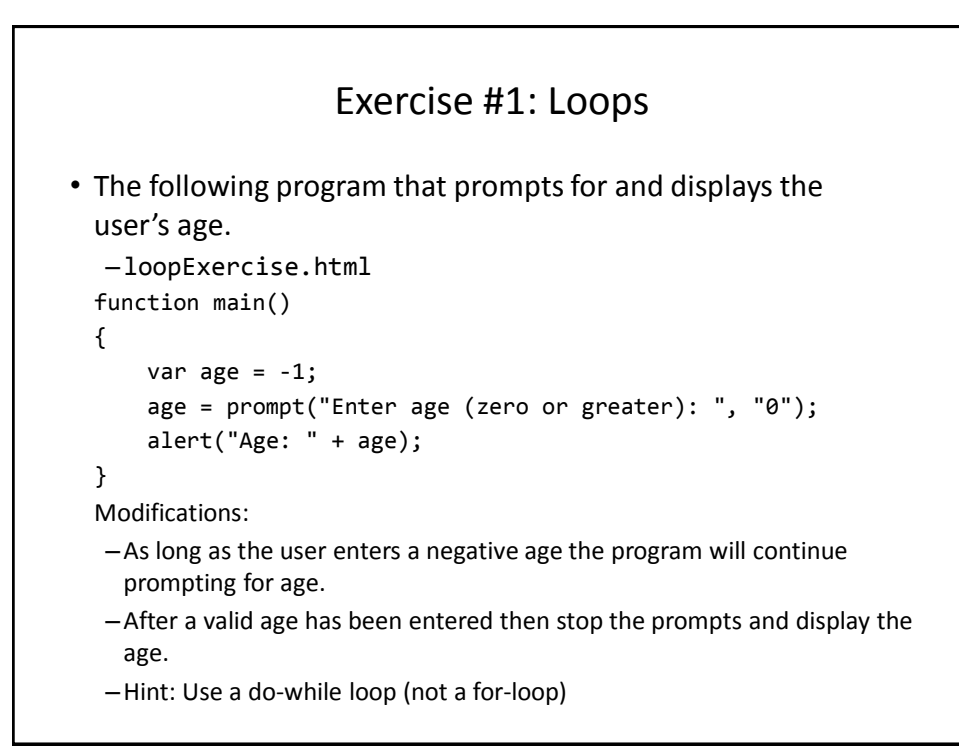

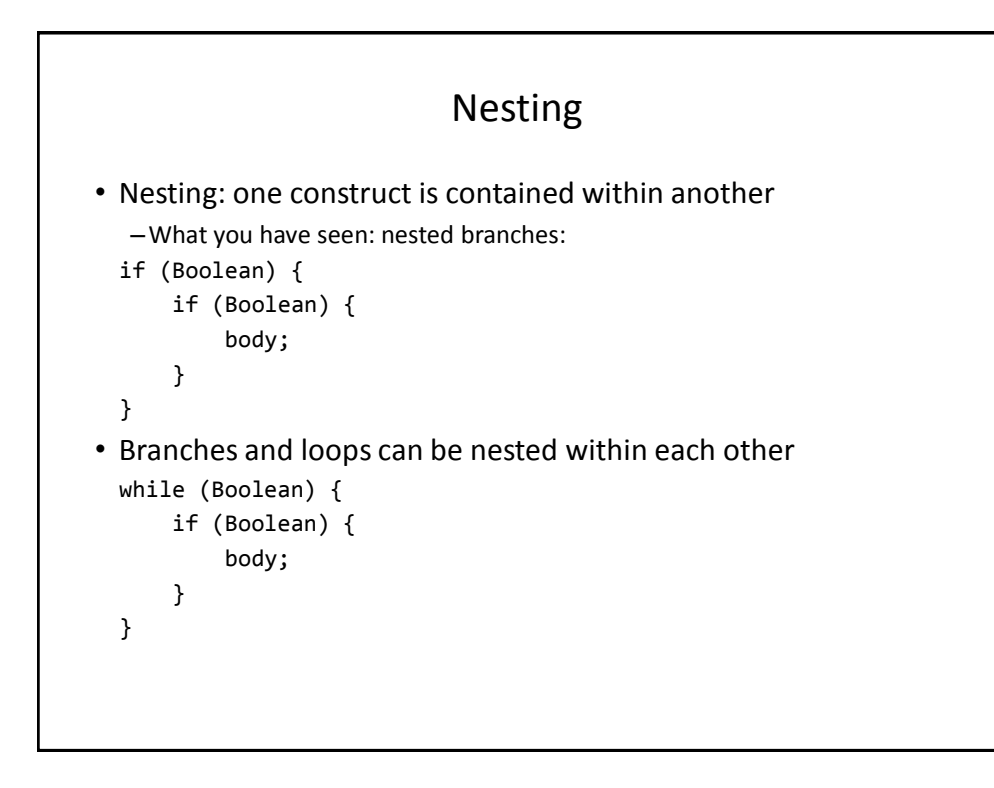

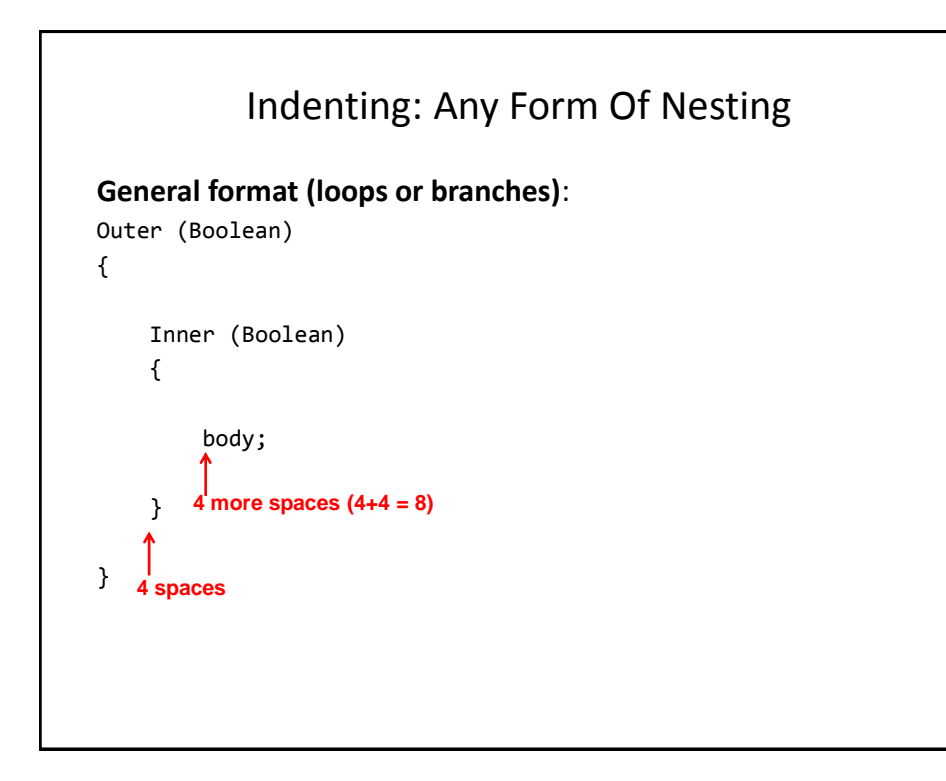

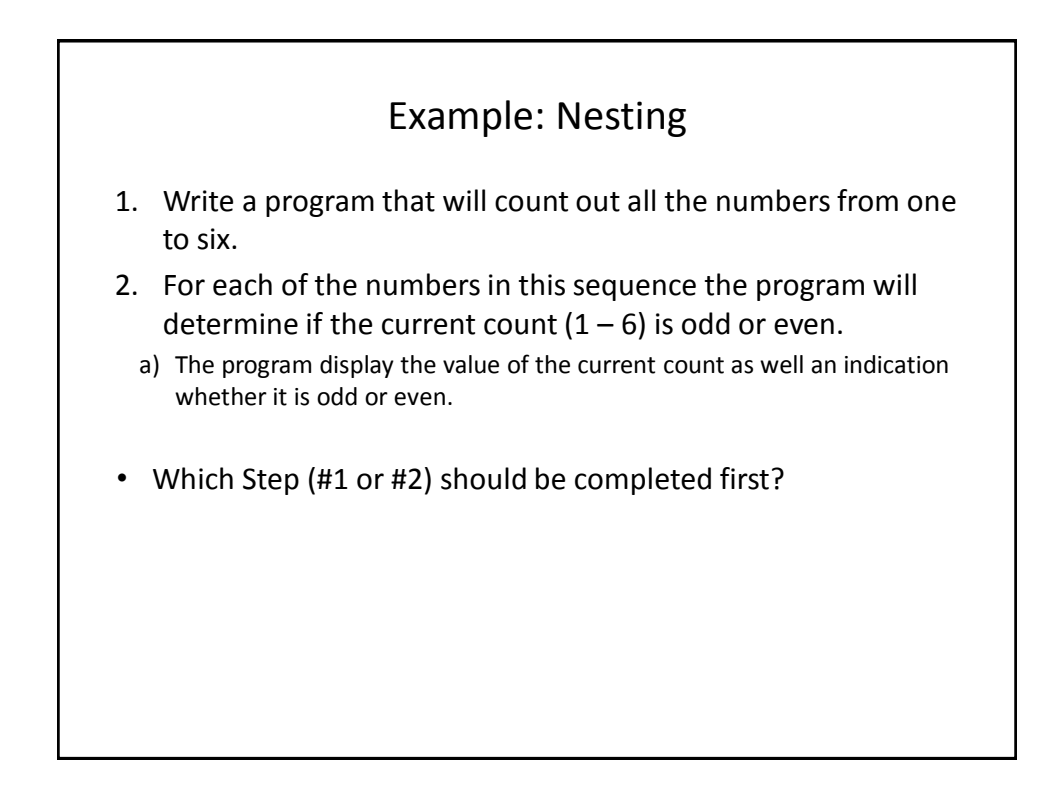

## Step #1 Solution

**Full program name**: 12nestingPart1.html

function main() { var  $i = -1$ ;  $i = 1;$ while  $(i \leq 6)$ {  $i = i + 1;$ } }; window.onload=main; </script>

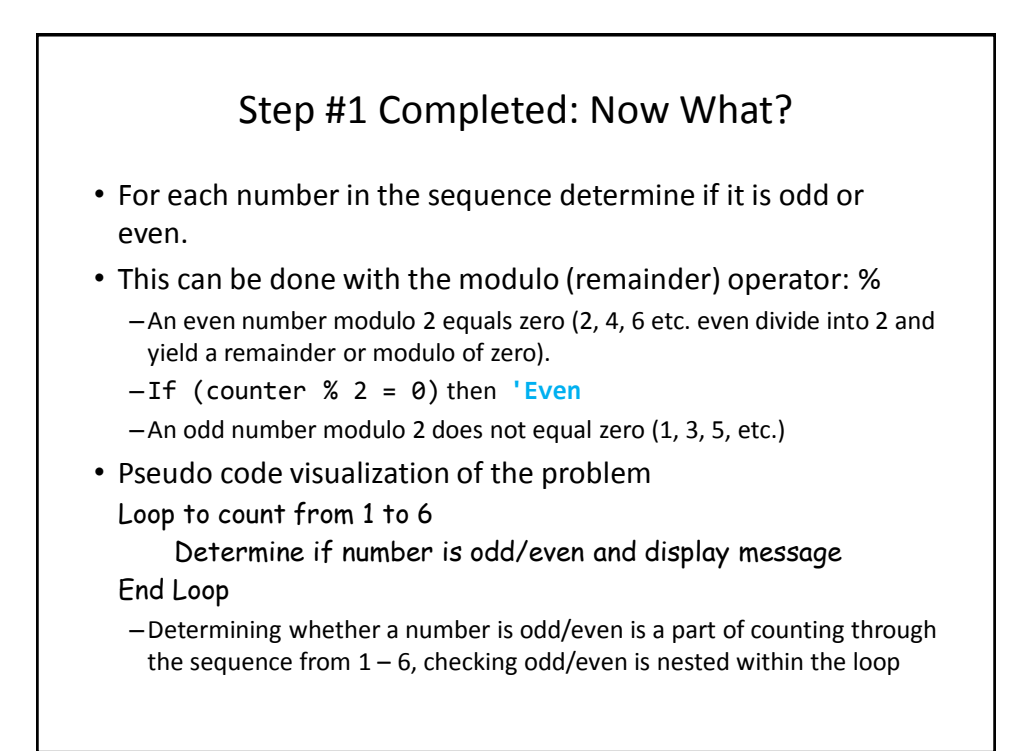

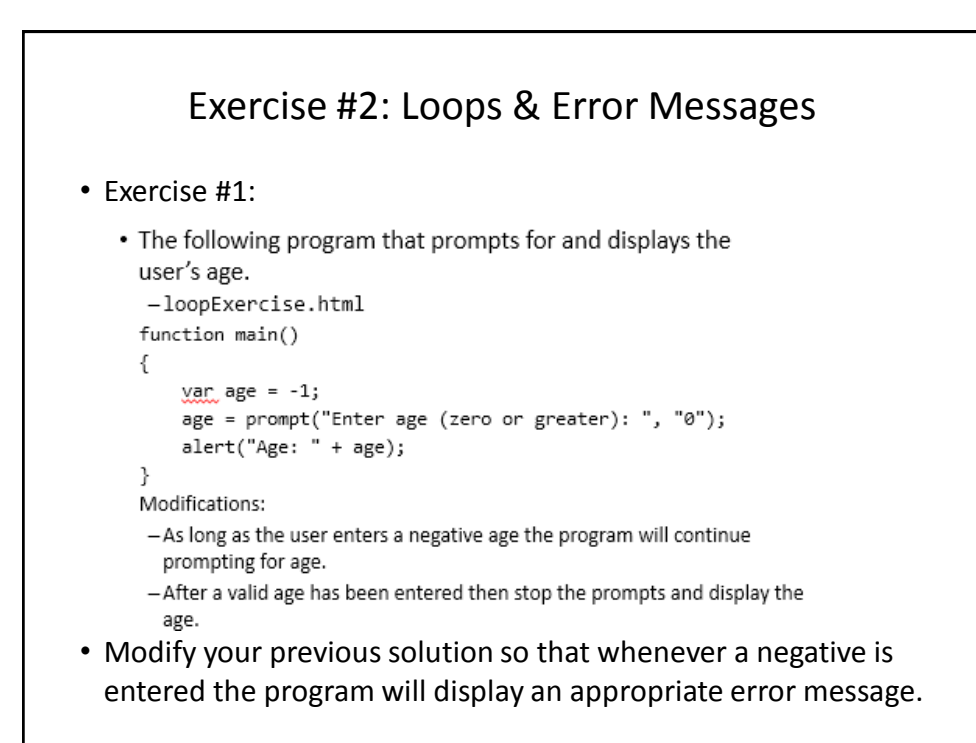

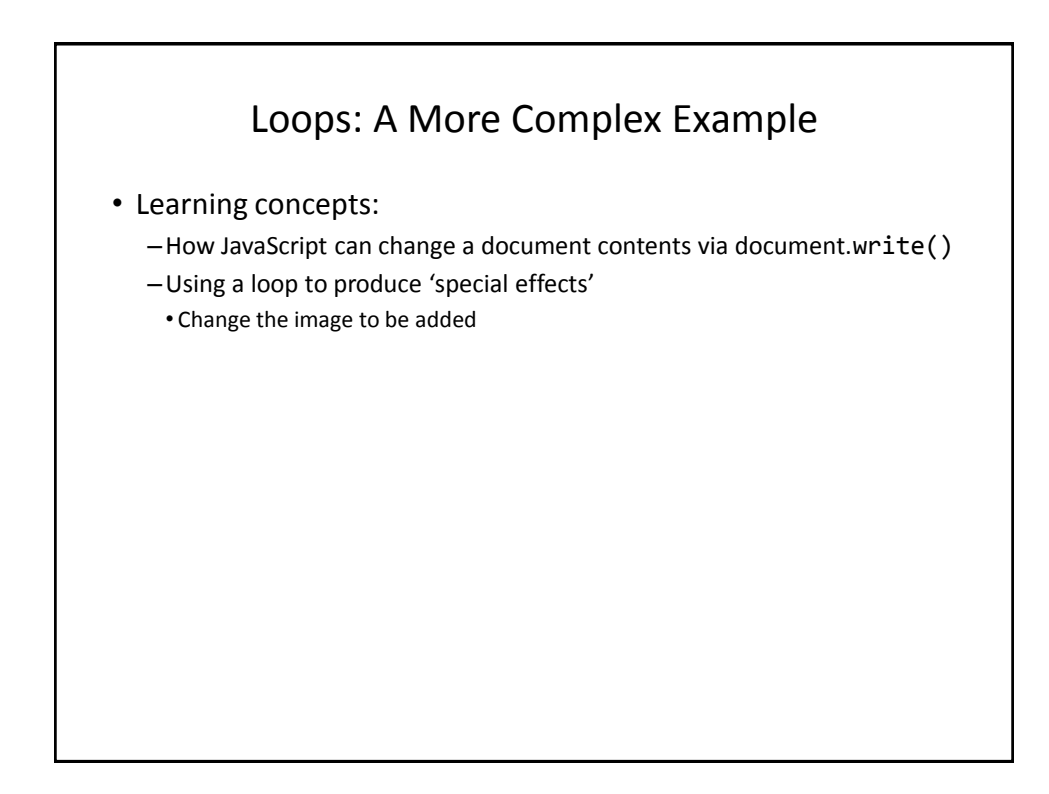

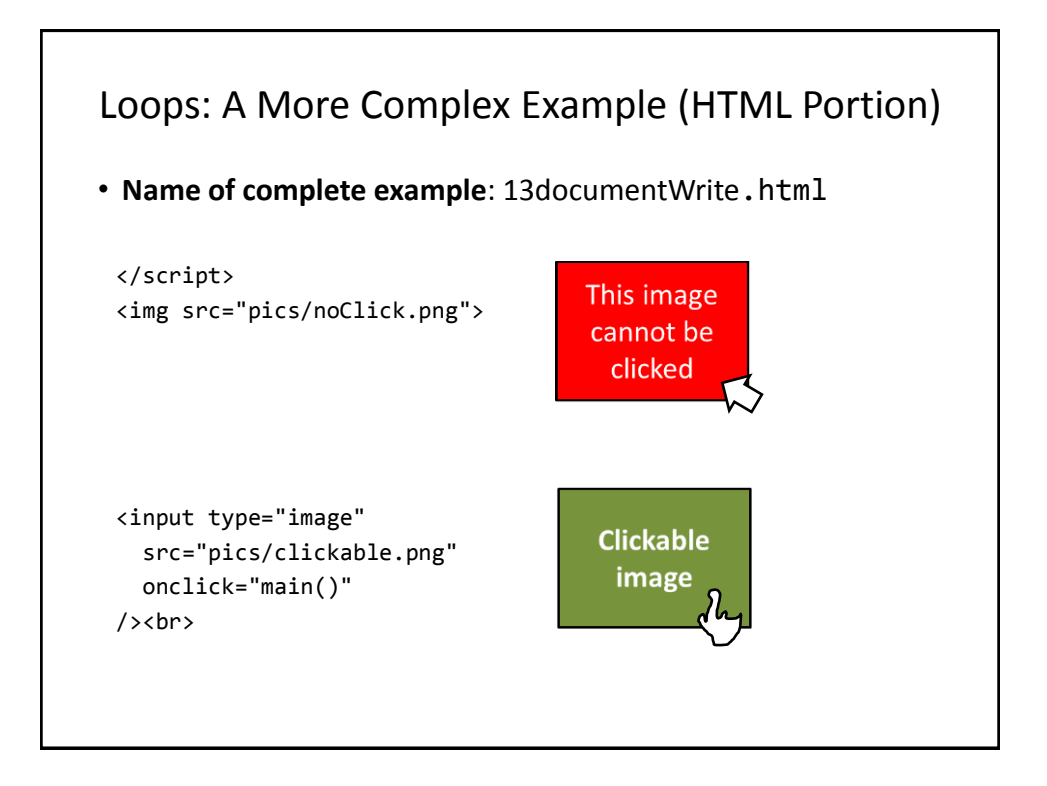

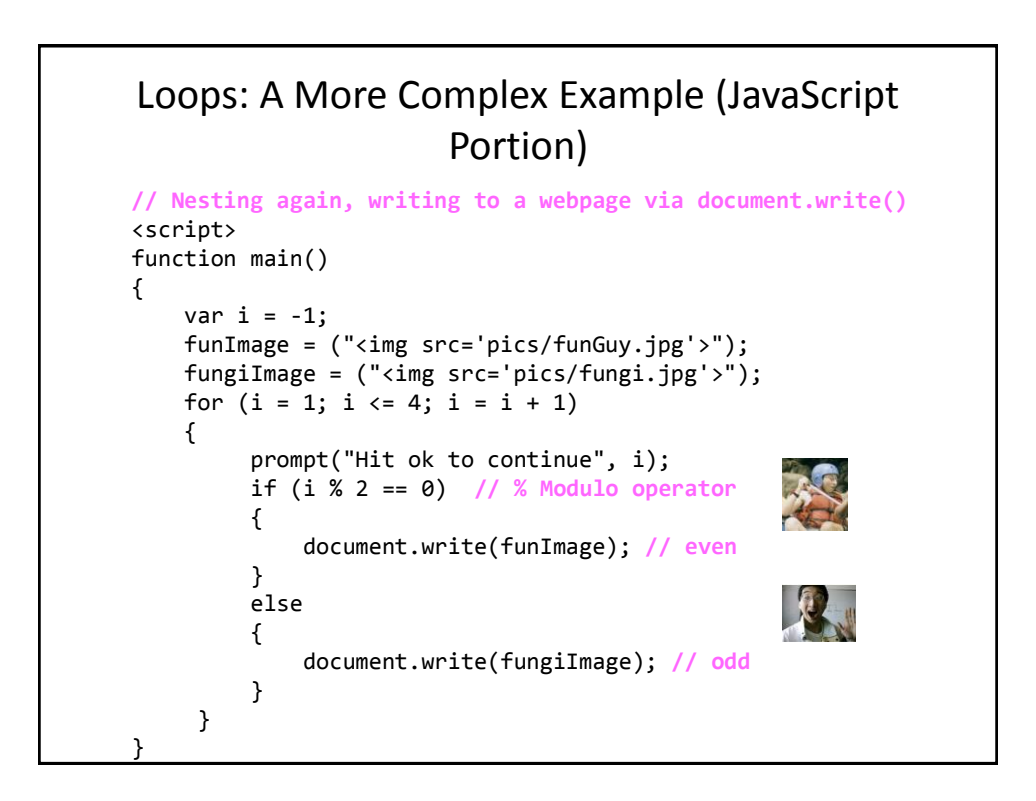

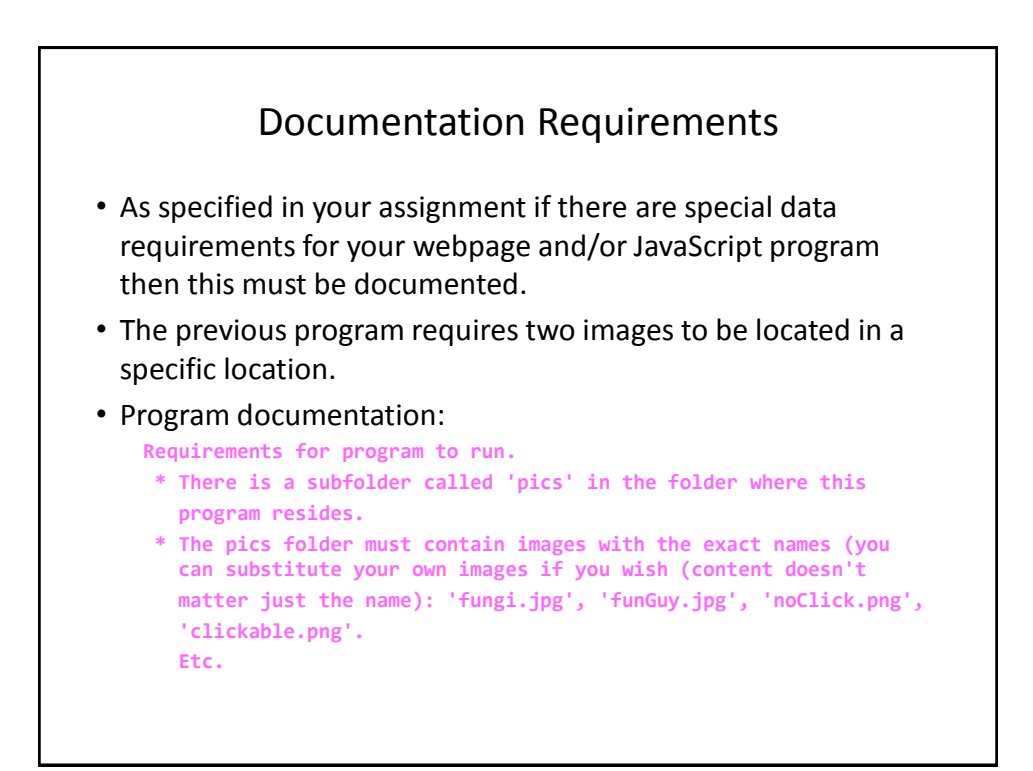

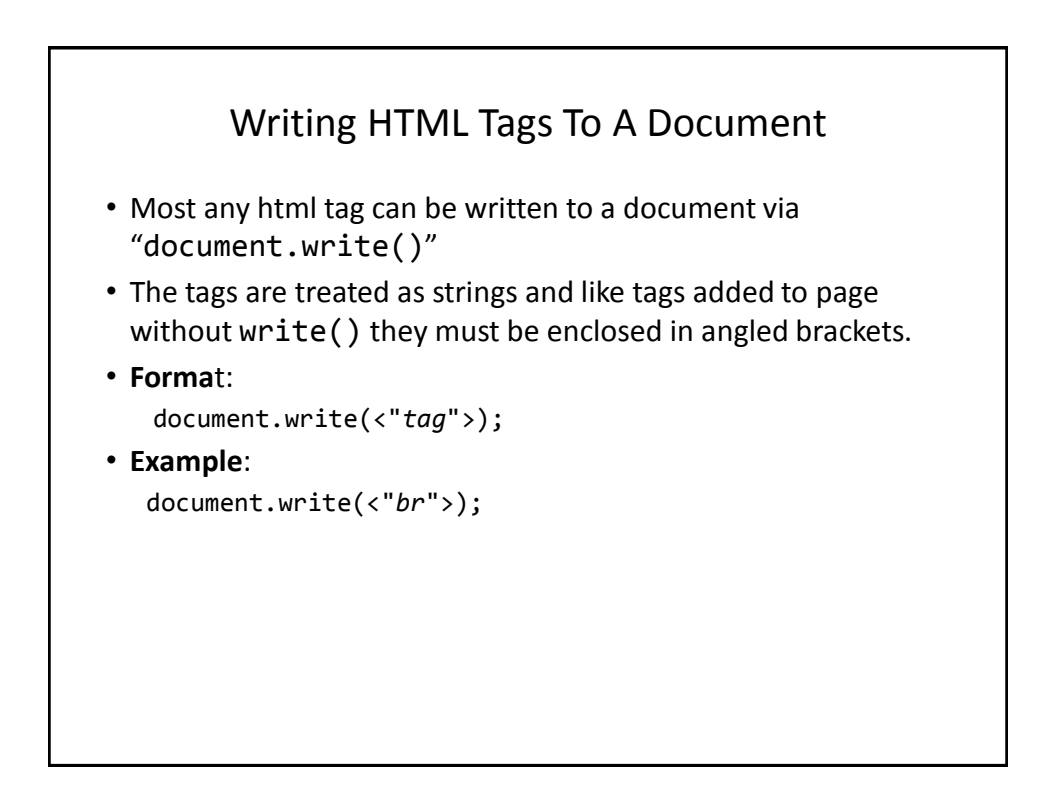

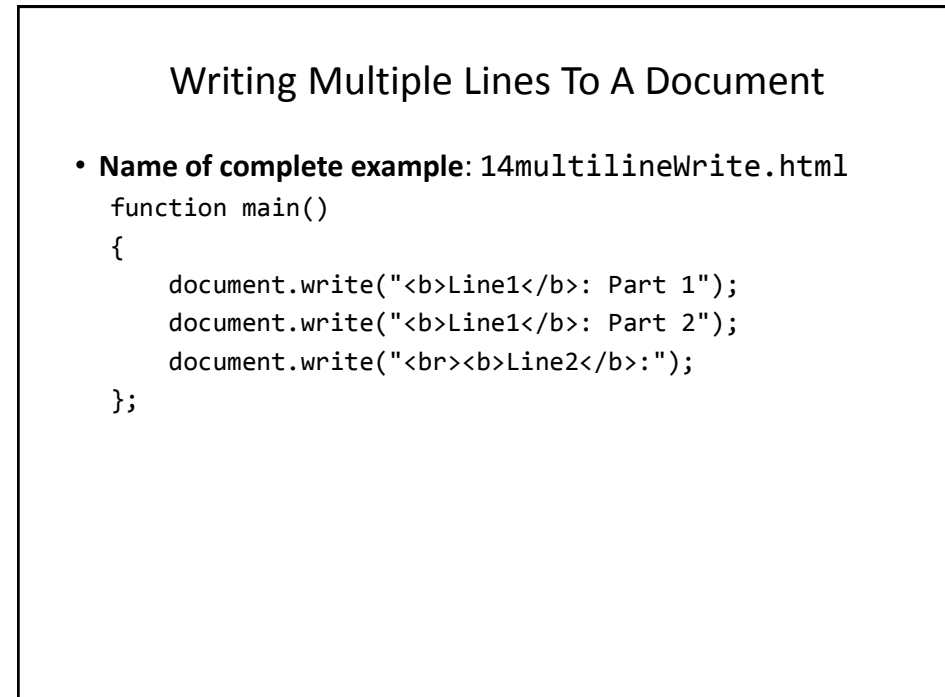

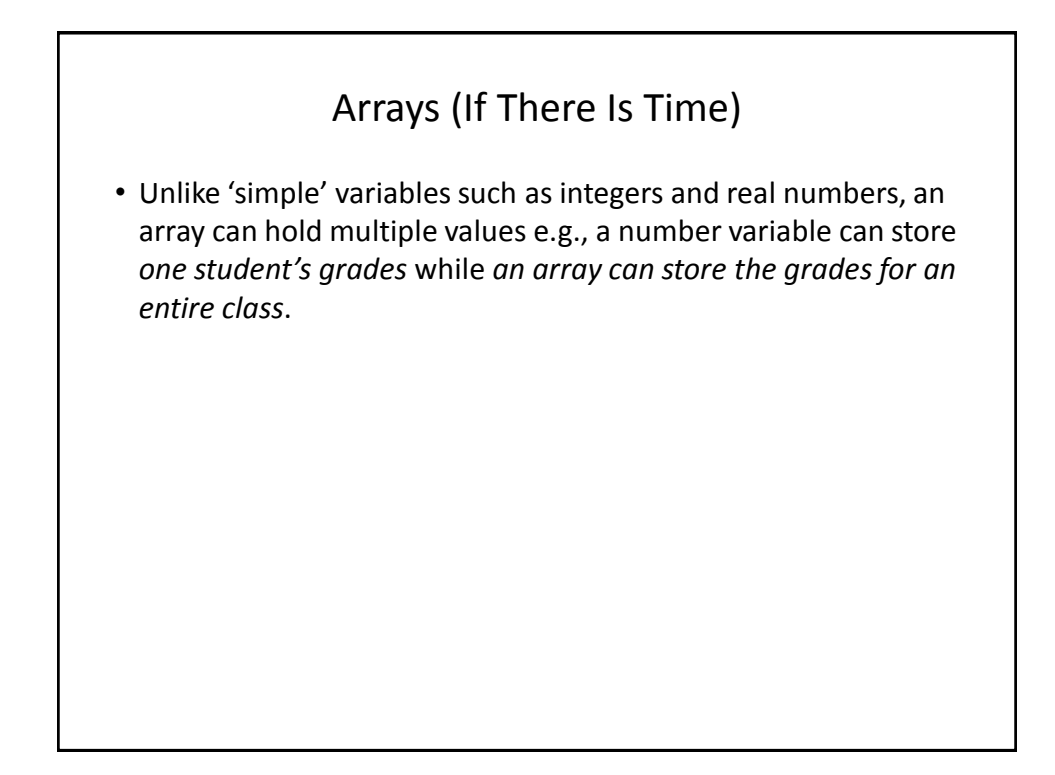

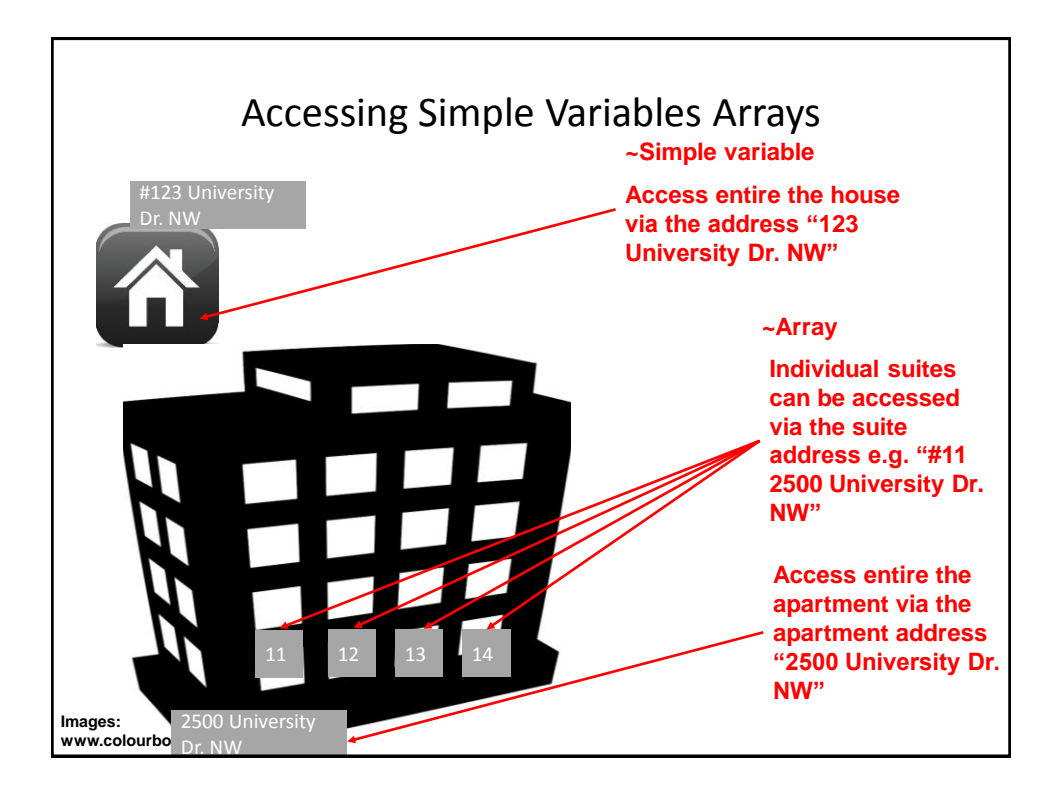

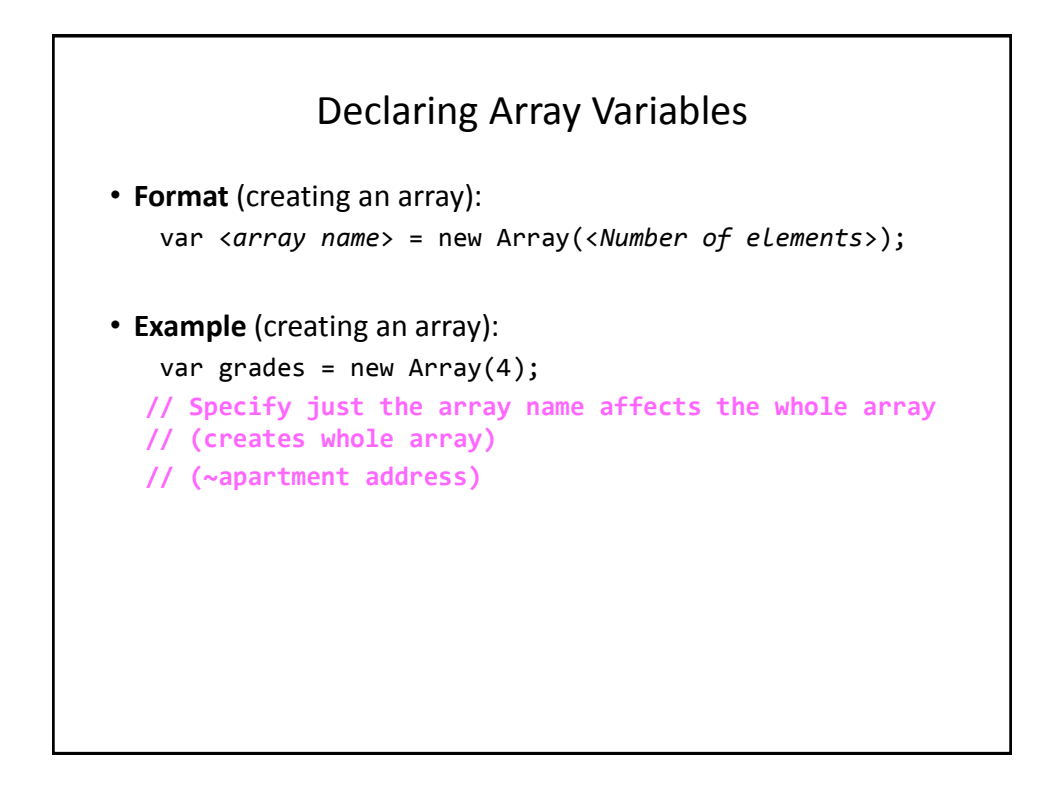

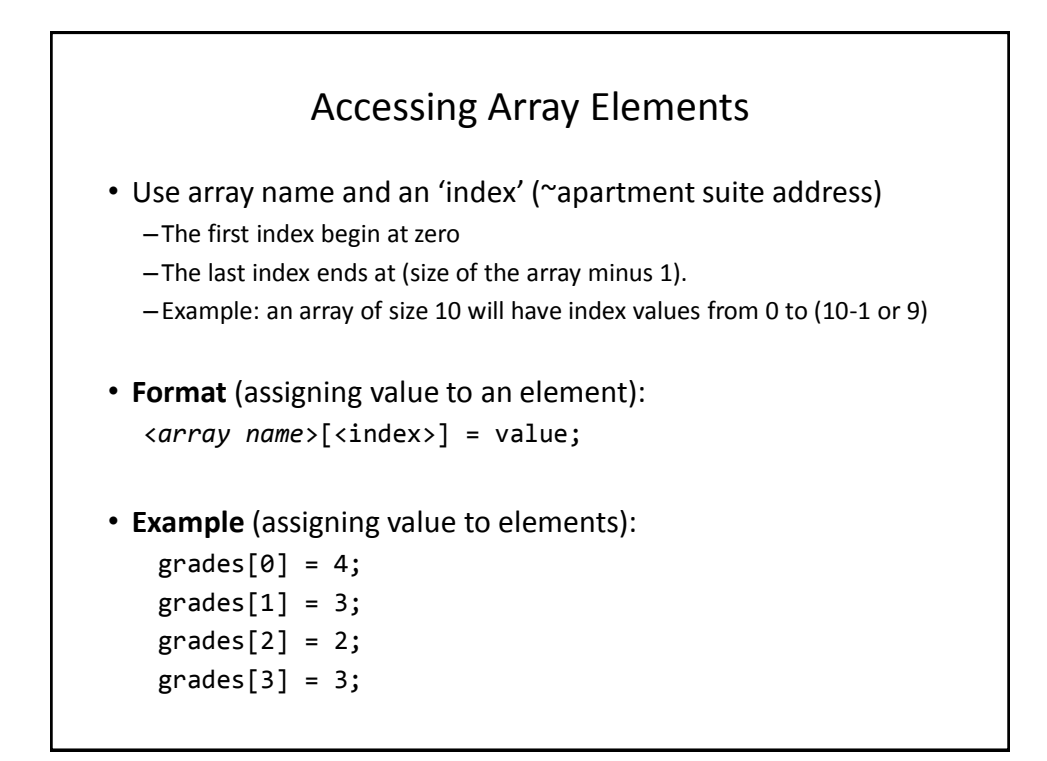

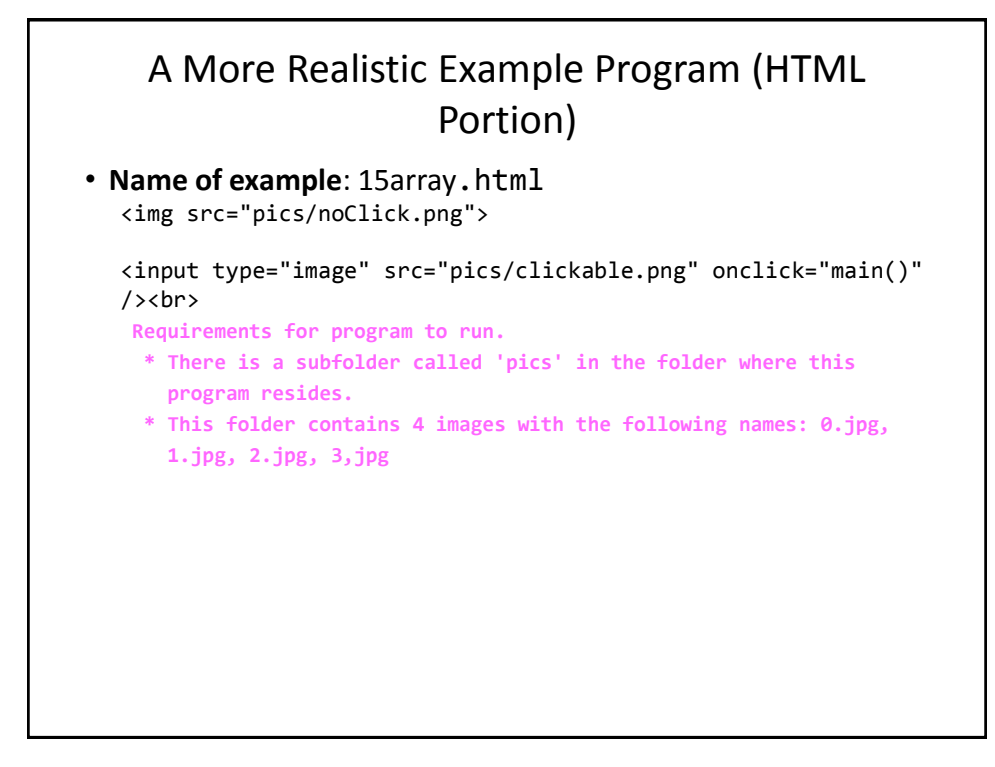

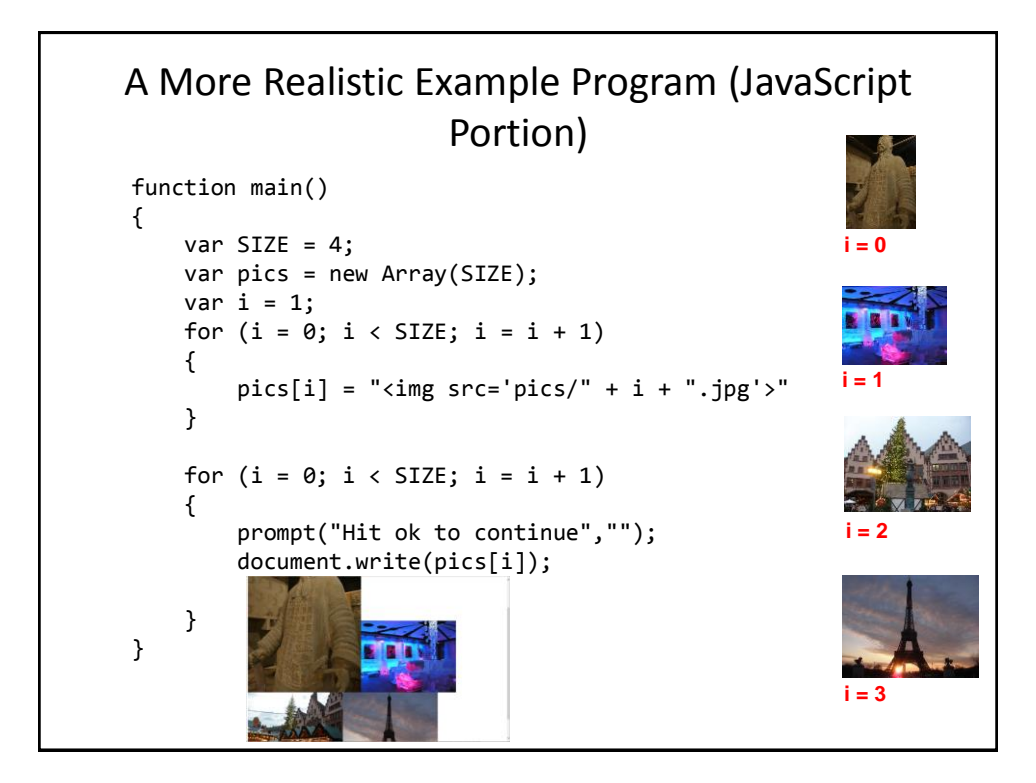

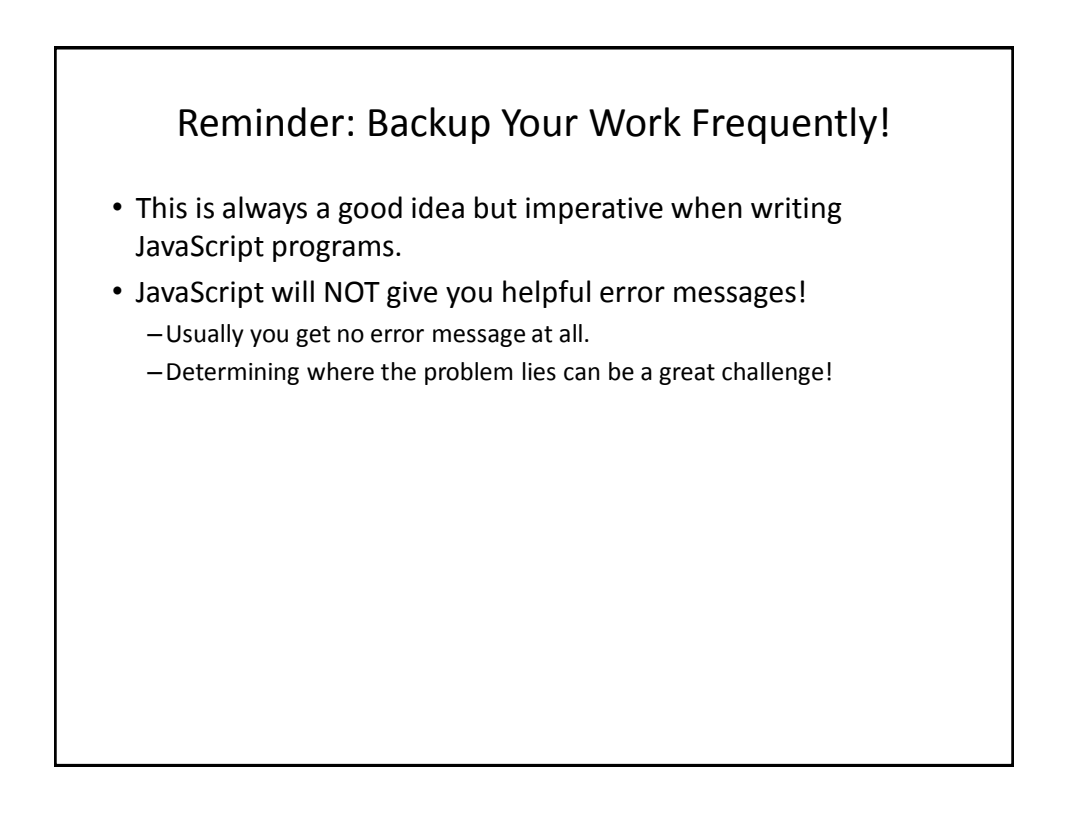

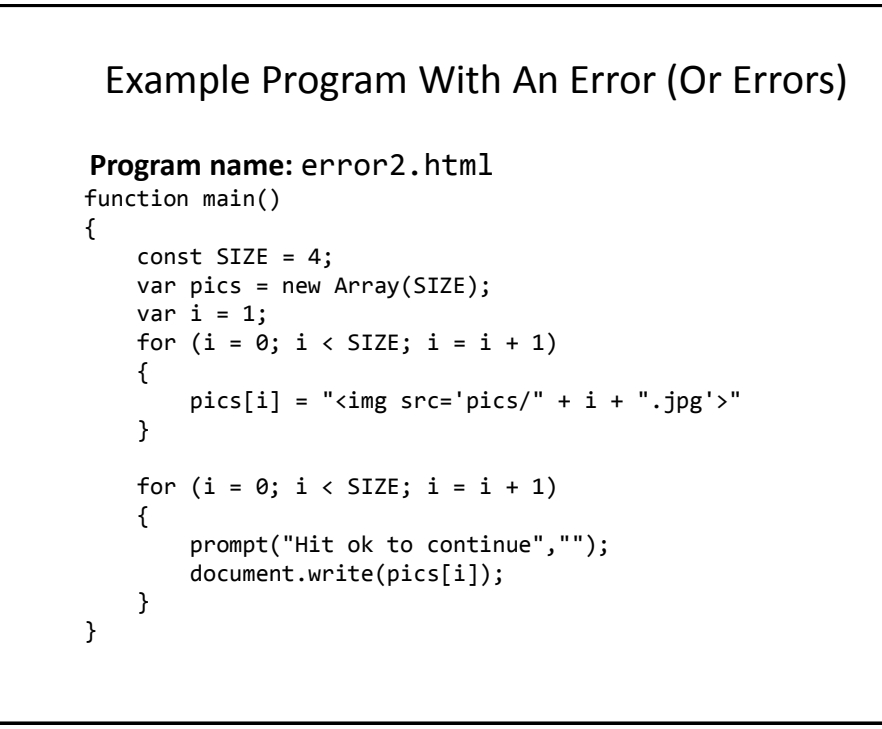

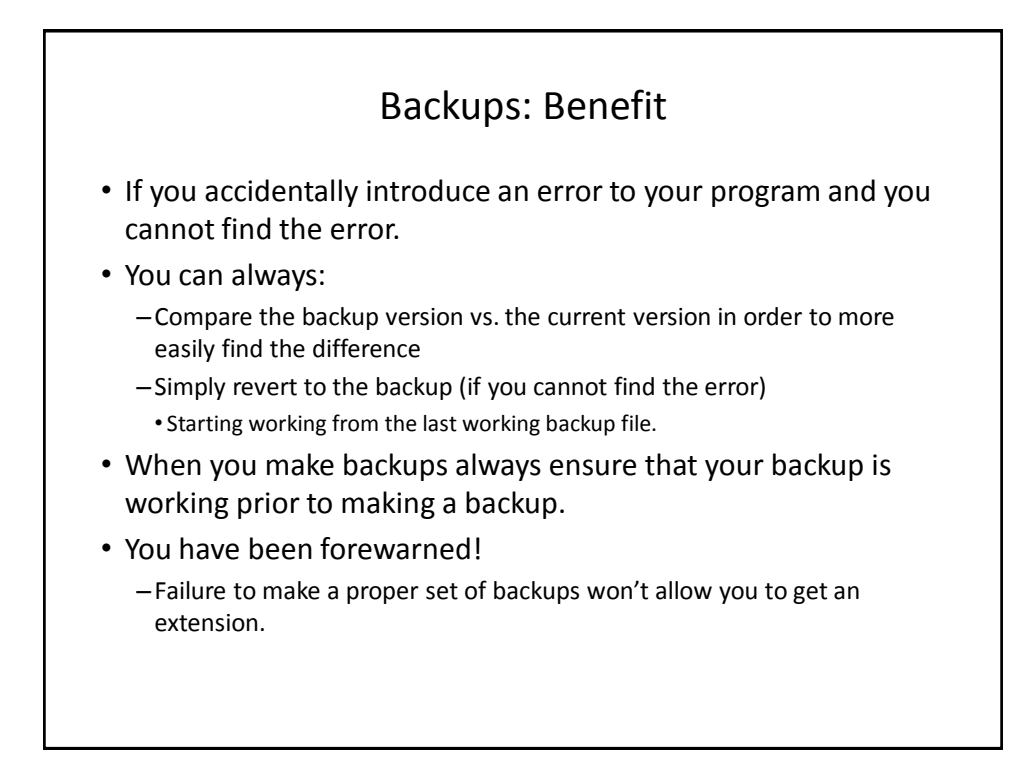

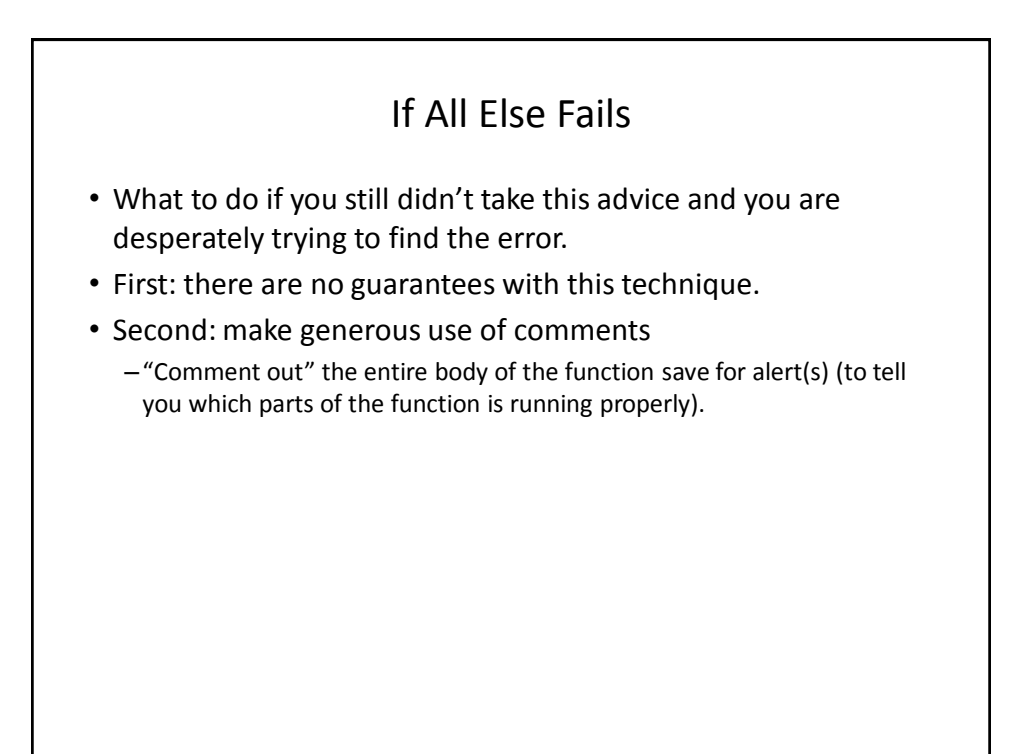

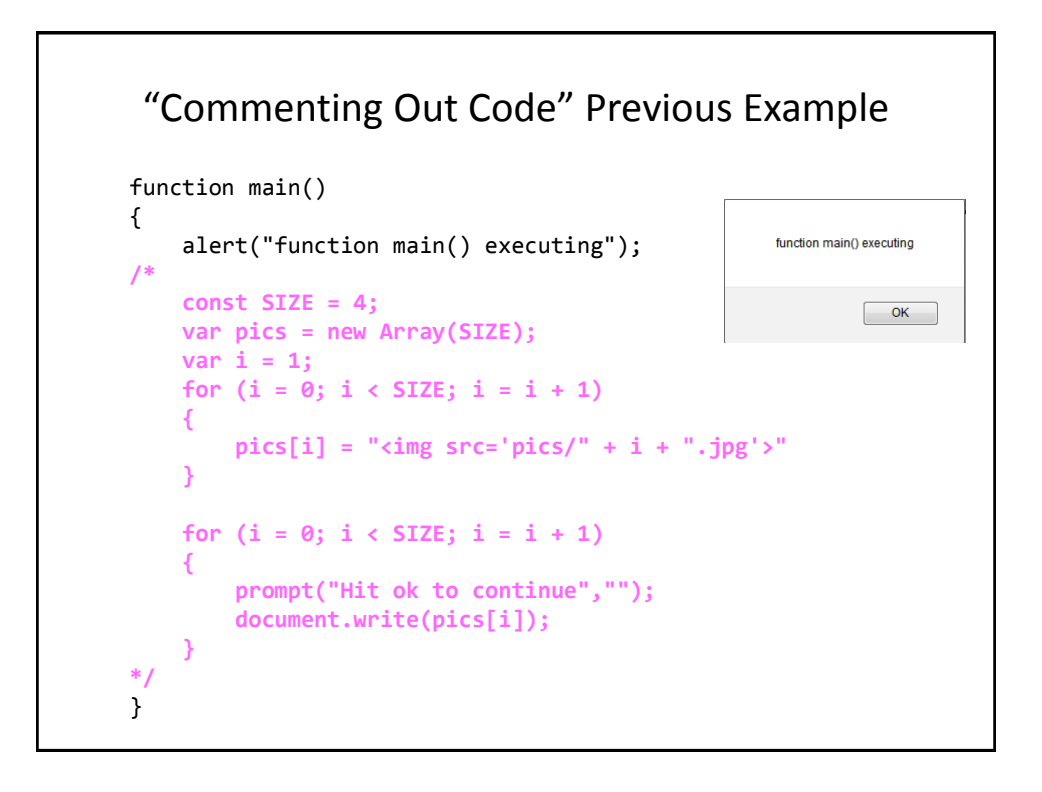

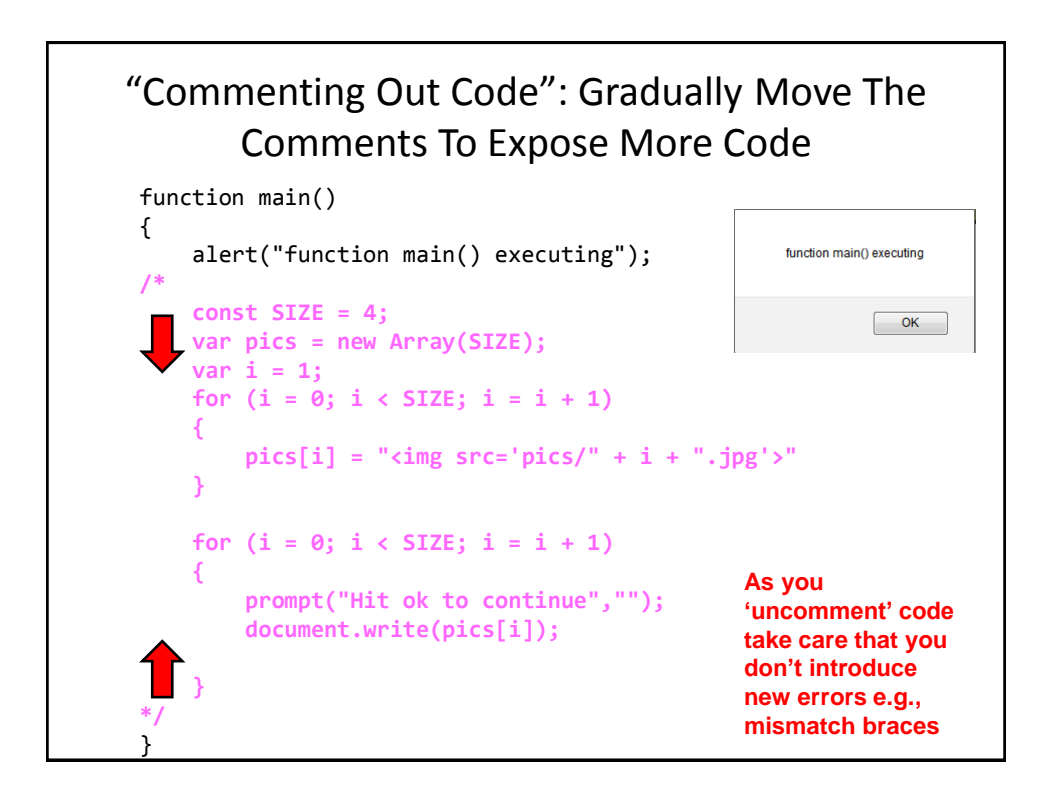

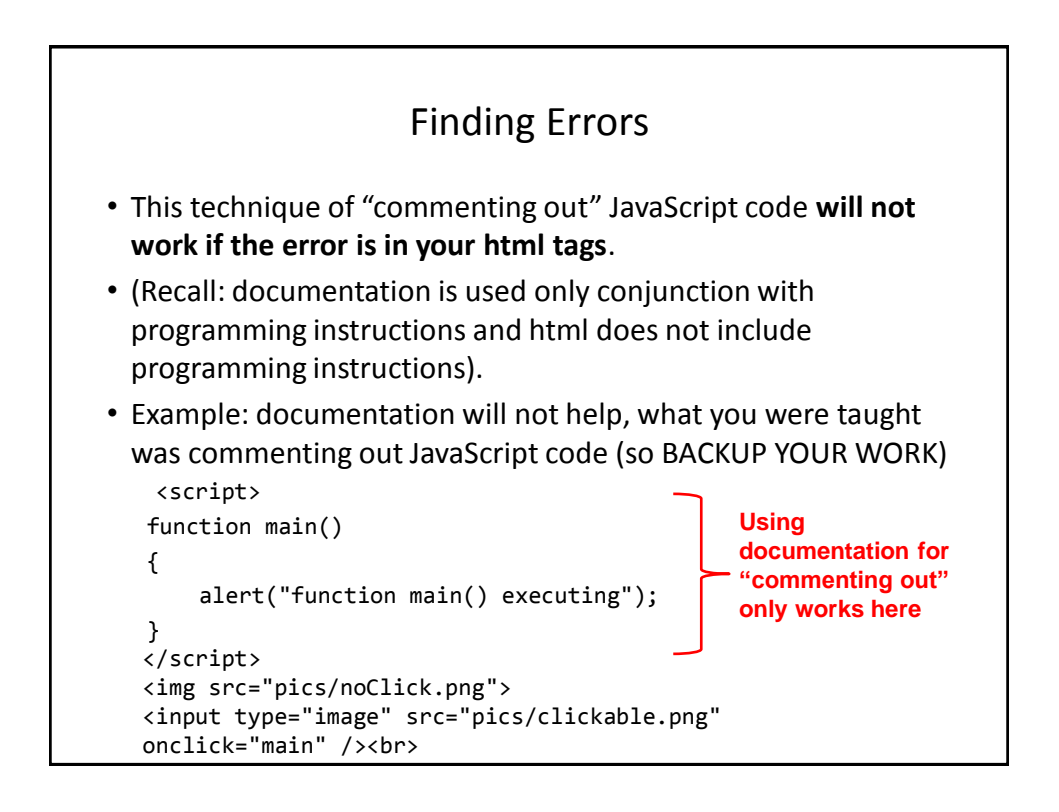

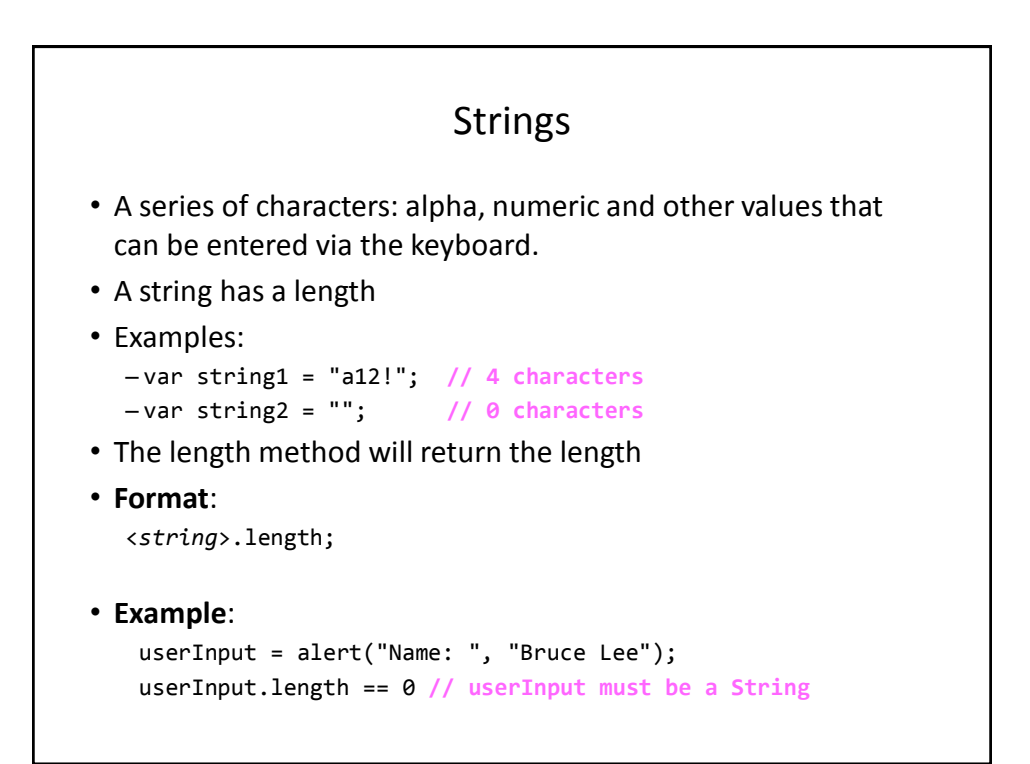

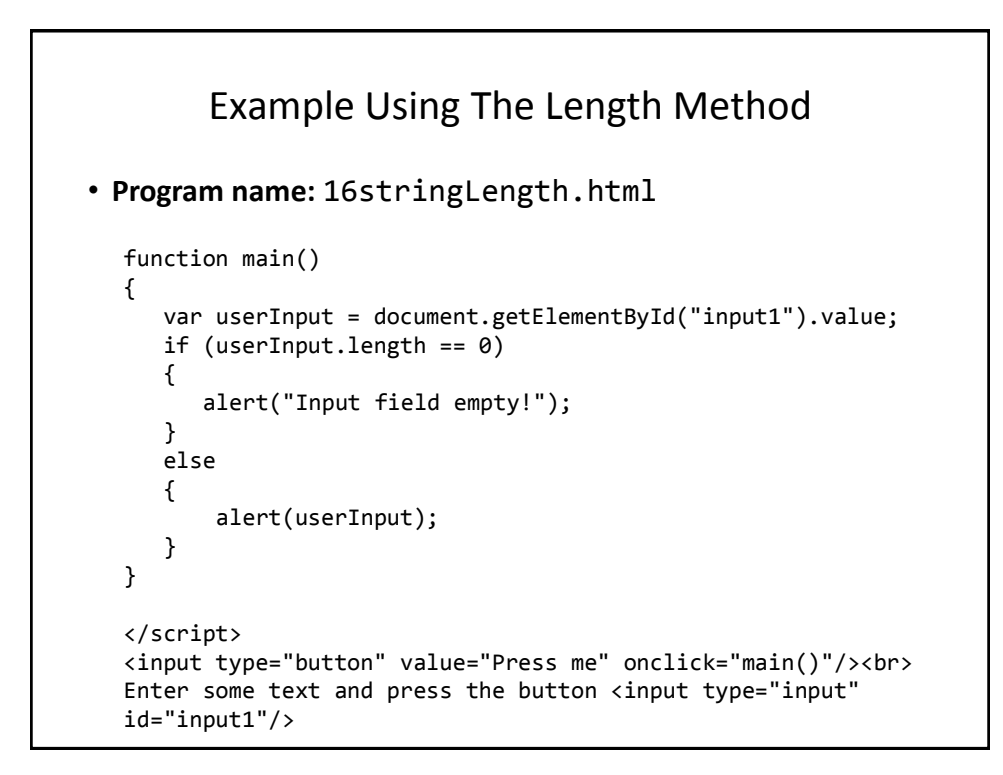

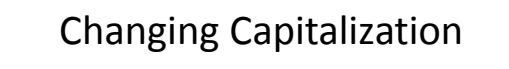

• This can be done with the methods:

```
– <string>.toUpperCase();
```

```
– <string>.toLowerCase();
```
#### • **Format**:

```
<string variable> = <string>.toUpperCase();
<string variable> = <string>.toLowerCase();
```
### • **Example:**

```
userInput = alert("Name: ", "Bruce Lee");
userInput = userInput.toUpperCase(); //userInput must be 
                                     //a string
```
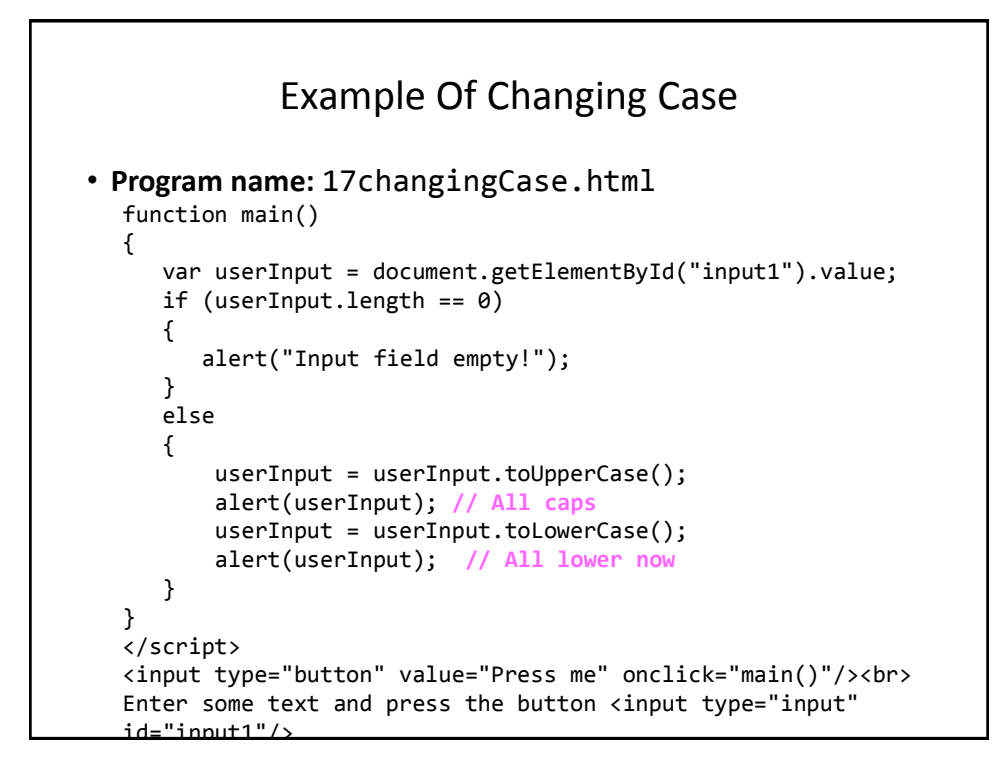

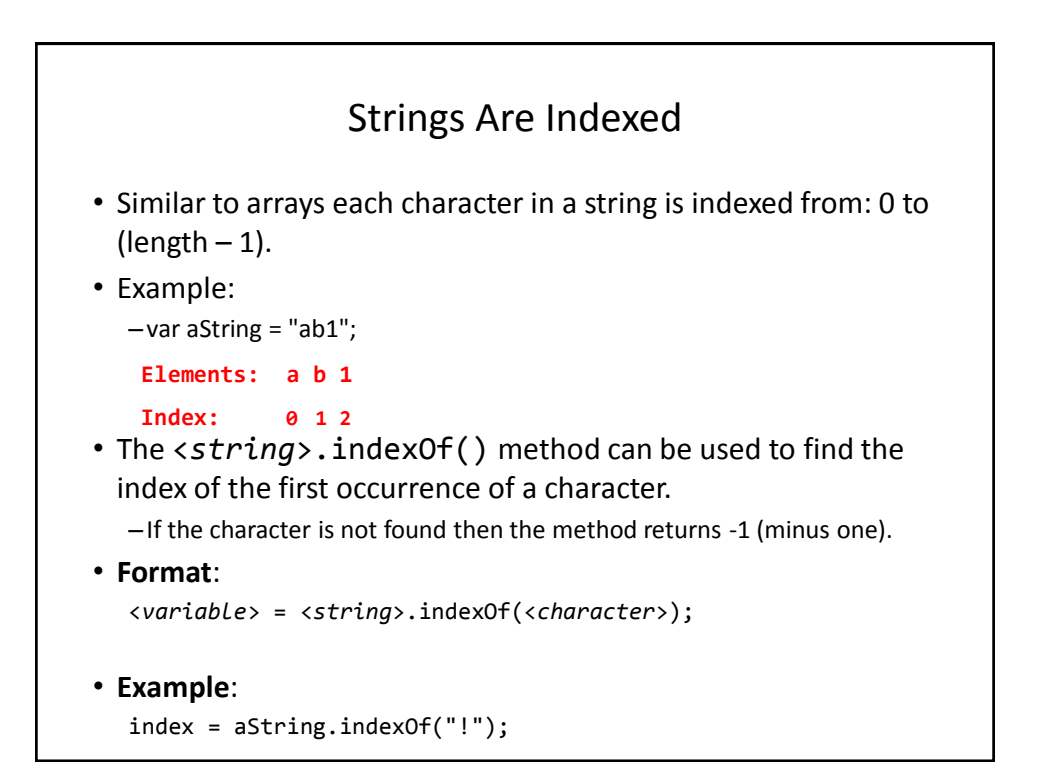

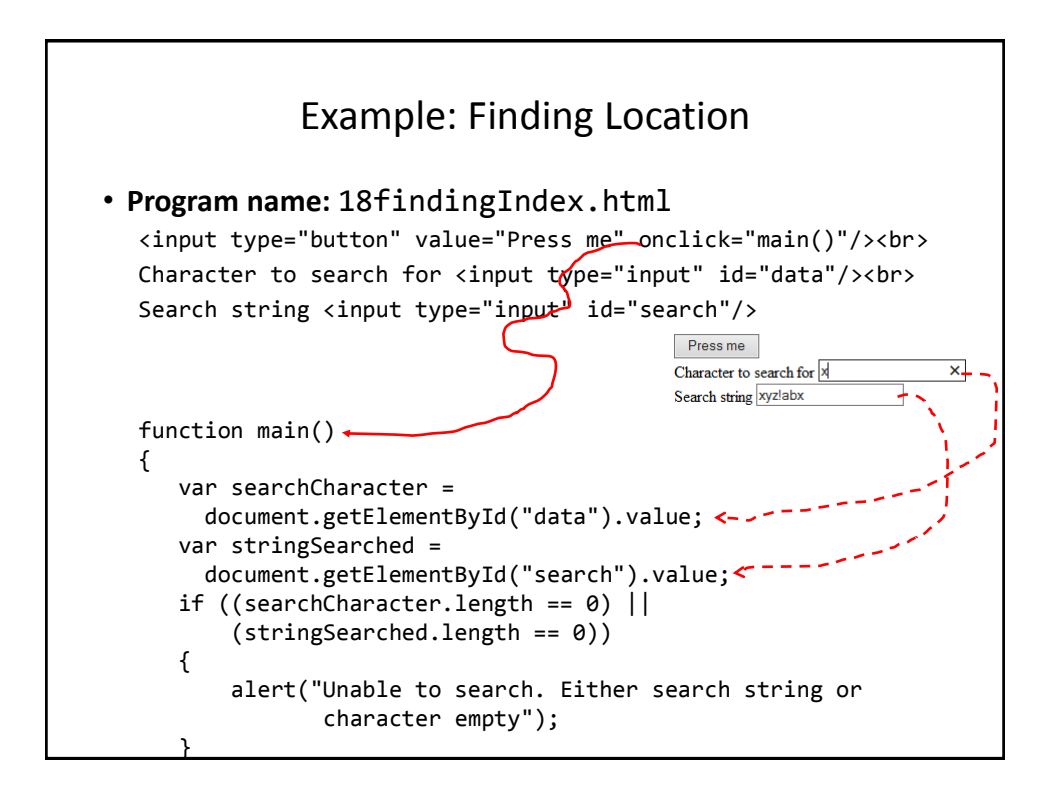

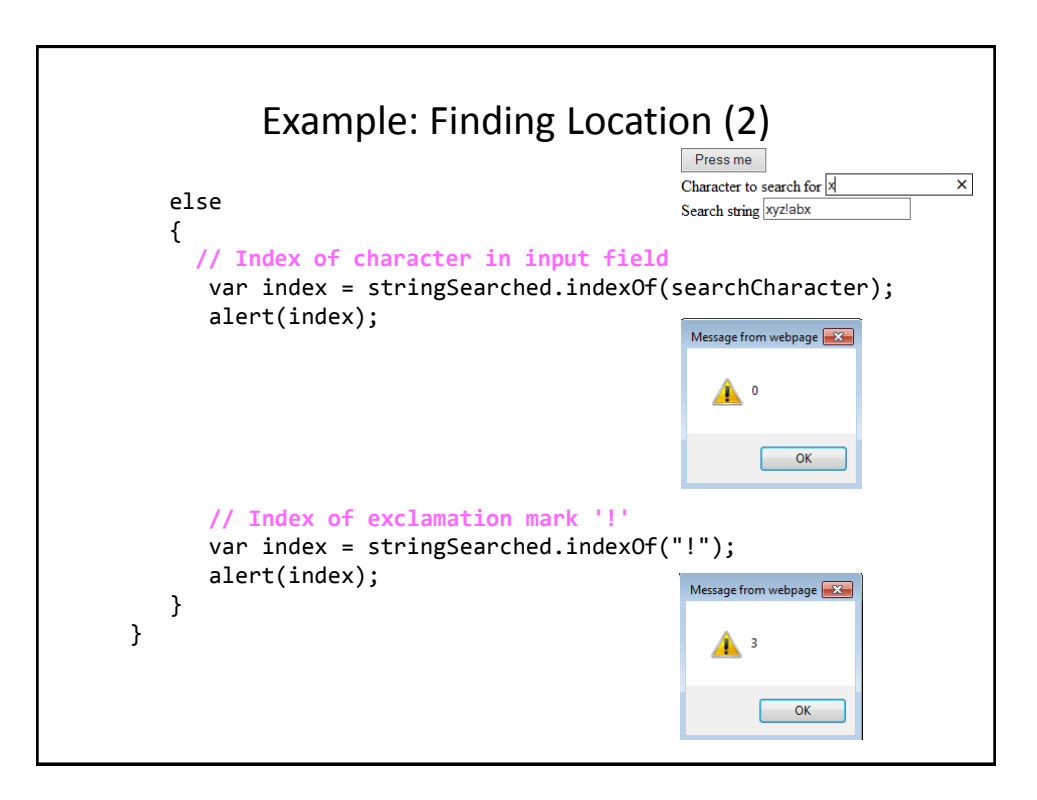

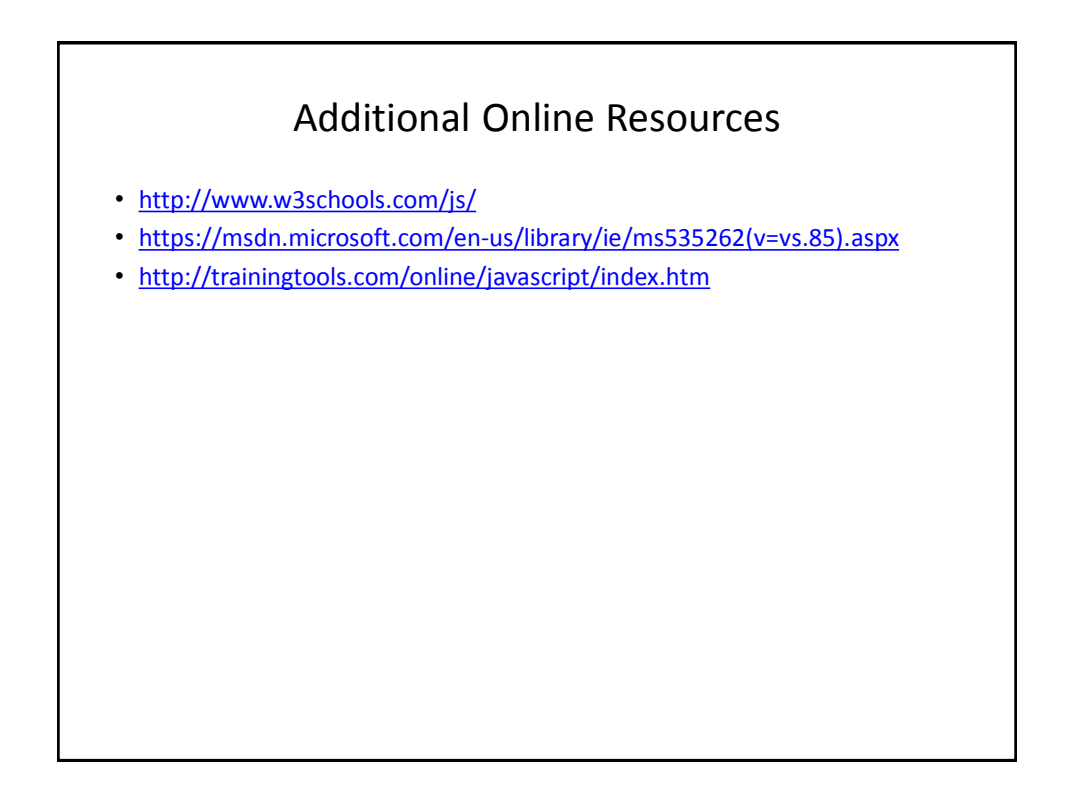

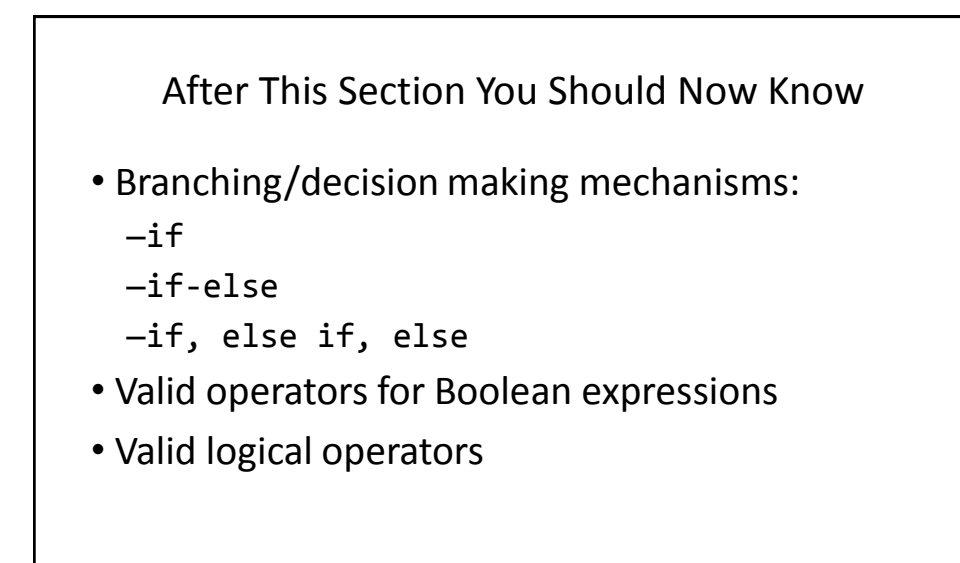

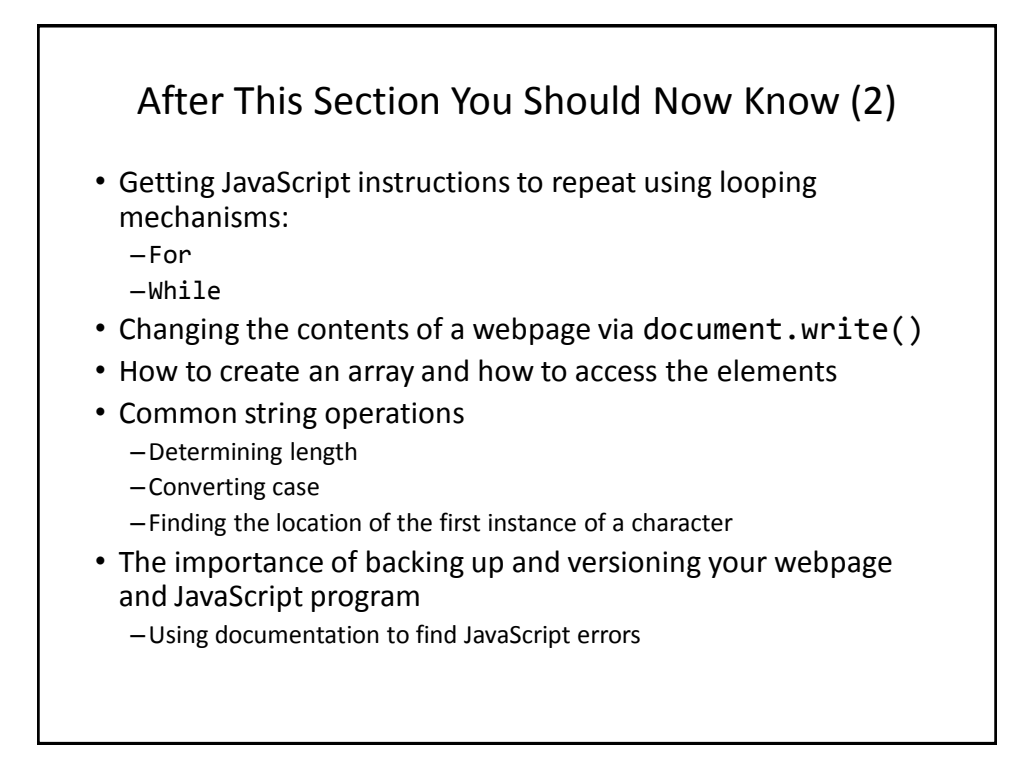